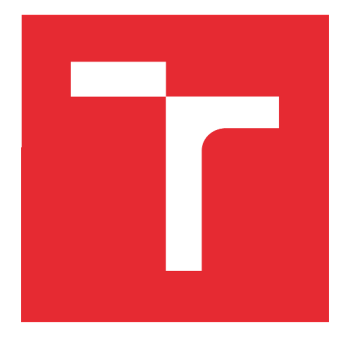

# VYSOKÉ UČENÍ TECHNICKÉ V BRNĚ

BRNO UNIVERSITY OF TECHNOLOGY

# FAKULTA STROJNÍHO INŽENÝRSTVÍ

FACULTY OF MECHANICAL ENGINEERING

# ÚSTAV PROCESNÍHO INŽENÝRSTVÍ

INSTITUTE OF PROCESS ENGINEERING

# EXTRAPOLACE PRACOVNÍCH DIAGRAMŮ PRO TLAKOVÉ ZTRÁTY POMOCÍ VIRTUÁLNÍHO EXPERIMENTU

EXTRAPOLATION OF DIAGRAMS OF RESISTANCE COEFFICIENTS USING VIRTUAL EXPERIMENT

BAKALÁŘSKÁ PRÁCE BACHELOR'S THESIS

AUTOR PRÁCE Denis Koreň **AUTHOR** 

SUPERVISOR

VEDOUCÍ PRÁCE Ing. Tomáš Juřena, Ph.D.

BRNO 2020

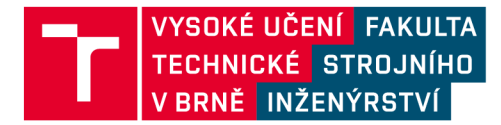

# **Zadání bakalářské práce**

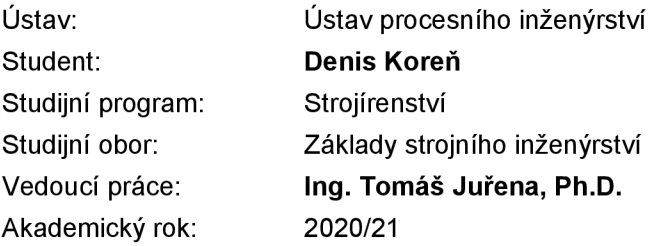

Ředitel ústavu Vám v souladu se zákonem č.111/1998 o vysokých školách a se Studijním a zkušebním řádem VUT v Brně určuje následující téma bakalářské práce:

### **Extrapolace pracovních diagramů pro tlakové ztráty pomocí virtuálního experimentu**

#### **Stručná charakteristika problematiky úkolu:**

Práce je vypsána ve spolupráci se společností DAKO-CZ. , která je předním výrobcem pneumatických a hydraulických brzdových systémů pro kolejová vozidla. Součástí těchto systémů jsou diskové ventily, jejichž pracovní stavy zahrnují i velmi malé zdvihy záklopek. Pro tyto však nejsou v dostupné literatuře k dispozici koeficienty pro výpočet tlakových ztrát prouděním, jelikož se nachází obvykle mimo oblast platnosti měřených dat. Práce bude mít charakter virtuálního experimentu, při němž prostřednictvím simulací proudění budou data extrapolována mimo tabelované rozsahy a jejich platnost tak bude rozšířena na oblast potřebnou pro dané pracovní stavy ventilu.

#### **Cíle bakalářské práce:**

Uvést stručný přehled praci s problematikou určení ztrátových součinitelů pomocí CFD simulací.

Popsat modelové konfigurace reálné záklopky (pro tzv. sání a výfuk pod záklopkou).

Uvést vztahy a oblast platnosti dat pro výpočet tlakových ztrát při proudění těmito modelovými konfiguracemi.

Vytvořit model proudění danou záklopkou v programu ANSY S Fluent a vyladit jej z hlediska tlakových ztrát na rozsahu provozních parametrů, pro něž jsou ztrátové koeficienty známy.

S pomocí vyladěného modelu stanovit ztrátové součinitele extrapolací mimo oblast platnosti tabelovaných dat a rozšířit o ně konkrétní diagramy.

#### **Seznam doporučené literatury:**

IDELCHIK, I. E., Handbook of Hydraulic Resistance: Second Edition, Revised and Augmented. Springer-Verlag, Berlin, 1986.

ŠKORPÍK, J. Transformační technologie [online]. [cit. 20.10.2020]. Dostupné z:

[http://www.transformacni-technologie.cz/.](http://www.transformacni-technologie.cz/)

ANSYS®, Release 2020 R2. Help System, Fluent Theory Guide. Ansys, Inc.

Termín odevzdání bakalářské práce je stanoven časovým plánem akademického roku 2020/21

V Brně, dne

L. S.

prof. Ing. Petr Stehlík, CSc., dr. h. c. ředitel ústavu

doc. Ing. Jaroslav Katolický, Ph.D. děkan fakulty

# Abstrakt

Diskové ventily, ako súčasť pneumatických brzdových systémov, pracujú pri veľmi malých zdvihoch záklopiek, pre ktoré sa v odbornej literatúre nevyskytujú hodnoty súčiniteľov tlakových strát. Správny návrh je podmienený určením celkovej tlakovej straty systému, ktorej časť vzniká aj pri prúdení danou záklopkou.

Práca sa v úvode venuje stručnému popisu výpočtu stratových súčiniteľov a charakteristike fyzikálnych dejov pri prúdení záklopkou. Následne je objasnená tvorba výpočtového modelu pre konfigurácie nasávania a výfuku vzduchu idealizovanou záklopkou, vrátane nastavenia výpočtov v programe Fluent. Dôležitou súčasťou práce sú testy citlivosti modelu na Reynoldsovo číslo, modelu turbulencie a jemnosti siete v blízkosti steny. Ďalej sú výsledky simulácií pre rôzne kombinácie relatívnych zdvihov a zaoblení porovnané so známymi experimentálnymi dátami, uvedenými v literatúre. Výstupom práce sú hodnoty súčiniteľov tlakových strát, rozširujúce pracovné diagramy záklopiek hlavne o prípady s veľmi malými relatívnymi zdvihmi *(h/Dh <* 0,1), ktoré sa v dostupných zdrojoch nevyskytujú.

# Kľúčové slová

Diskový ventil, záklopka, stratový súčiniteľ, CFD , extrapolácia,

## Abstract

As a part of pneumatic breaking systems, disc valves are used for very small actuations of the valves, for which no values for pressure losses are found in literature. The correct design shall be made conditional on the total pressure loss of system, a part of which also occurs in the flow of the given valve.

The work is initially devoted to a description of the calculation of the resistance coefficient and the characteristics of the physical processes during the flow in the idealized valve. Consequently, design of the model for the flow at the entrance into the valve end at the exit from the valve, including the setting of the simulations in the Fluent, is clarified. An important part of the work are sensitivity tests of the model to Reynolds number, to the model of turbulence and the mesh resolution near the wall. In addition, the results of simulations for various relative scales of the model are compared with experimental data given in the literature. The outputs of the work are the resistance coefficients, which extrapolate the data in the available resources, especially for valves with small relative actuation *(h/Dh <* 0,1).

## Key words

Disc valves, check-valve, resistance coefficient, CFD, extrapolation

KOREŇ, Denis. *Extrapolace pracovních diagramů pro tlakové ztráty pomocí virtuálního*  z: [https://www.vutbr.cz/studenti/zav](https://www.vutbr.cz/studenti/zav-)prace/detail/132239. Bakalářská práce. Vysoké učení technické v Brně, Fakulta strojního inženýrství, Ustav procesního inženýrství. Vedoucí práce Ing. Tomáš Juřena, Ph.D.

Prehlasujem, že som bakalársku prácu na tému *Extrapolace pracovních diagramu pro tlakové ztráty pomocí virtuálního experimentu* vypracoval samostatne pod odborným vedením Ing. Tomáše Juřeny, Ph.D. a použitu literatúru uvádzam v zozname použitých zdrojov.

Denis Koreň

Za spoluprácu, odborné vedenie a záujem počas celej tvorby tejto práce by som chcel poďakovať najmä vedúcemu mojej práce, Ing. Tomáši Juřenovi, Ph.D., ktorého pripomienky a rady výrazne prispeli k výslednej podobe práce a výsledkov v nej obsiahnutých.

Rovnako by som chcel poďakovať doc. Ing. Jiřímu Hájkovi, Ph.D., z firmy DAKO-CZ , za jeho účasť na spoločných konzultáciách, objasnenie riešenej problematiky a informácie krieseniu práce.

# Obsah

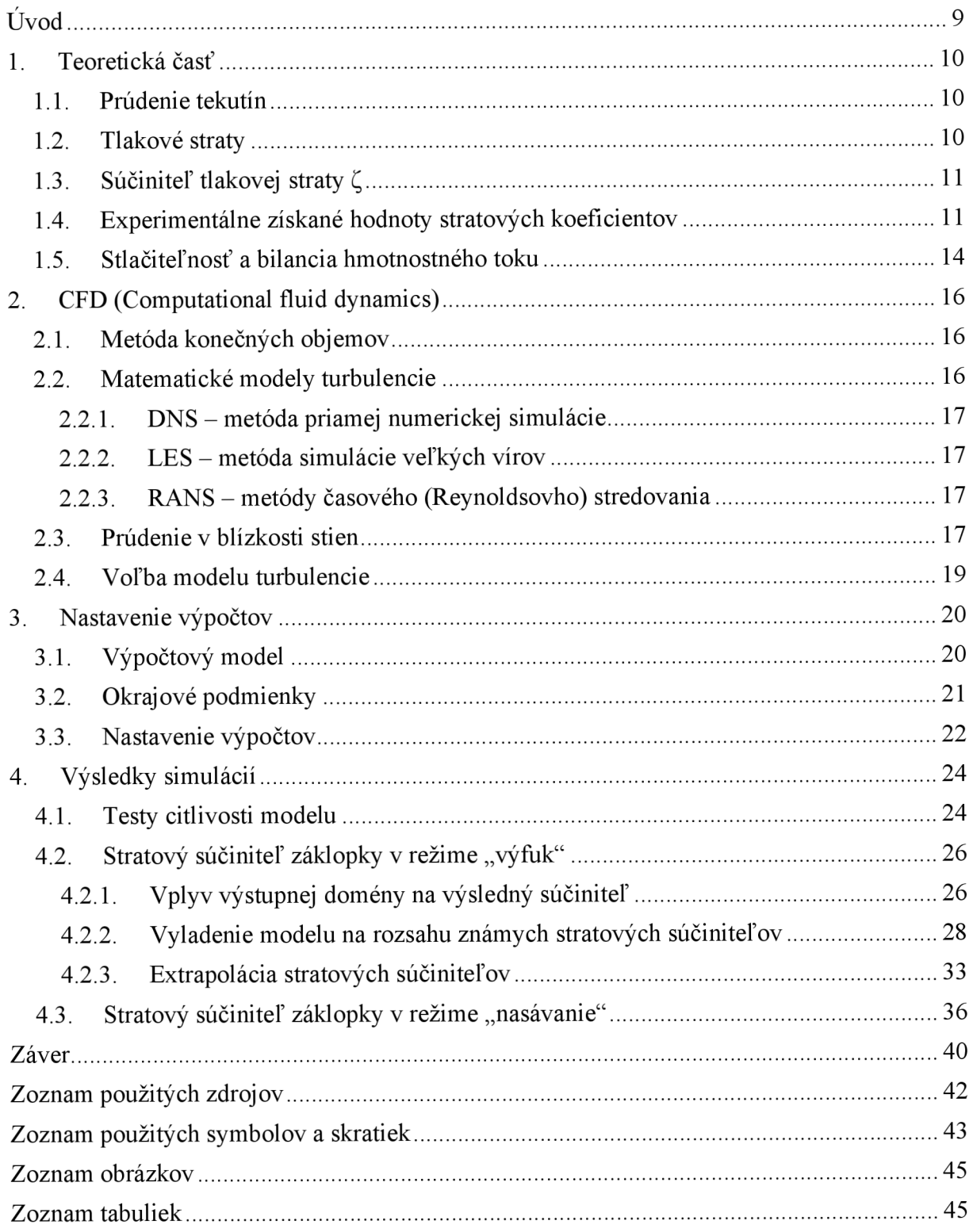

# Úvod

Neoddeliteľnou súčasťou návrhu hydraulických či pneumatických systémov je výpočet tlakových strát, ktorých prítomnosť v systéme spôsobuje pokles účinnosti prenosu média. Ich veľkosť do značnej miery vplýva na hospodárnosť a v mnohých prípadoch aj bezpečnosť celého systému.

Príkladom takého systému sú aj pneumatické brzdy koľajových vozidiel od firmy DAKO-CZ , ktorá spolupracovala na zadaní tejto bakalárskej práce. Brzdy sú využívané ako pre osobnú, tak aj pre nákladnú dopravu. Proces brzdenia je spojený so sústavným napĺňaním a následným vypúšťaním vzduchu z potrubí, pričom vzduch neustále prúdi sústavou ventilov, záklopiek a iných regulátorov, ktoré produkujú značnú tlakovú stratu. To má značný vplyv na hodnotu tlaku v brzdnom valci, ktorý produkuje brzdnú silu na reguláciu rýchlosti vozidla. Preto je nesmierne dôležité čo najpresnejšie určiť veľkosť týchto strát, aby mohol byť celý proces správne nastavený a zabezpečil nie len správne fungovanie, ale aj určitý komfort pri brzdení.

Úlohou tejto práce je určenie súčiniteľu tlakových strát pri prúdení v oblasti záklopky, ktorá je jednou z častí zložitého systému týchto bŕzd. Na tieto účely bol vybraný program ANSYS Fluent, kde sa hodnoty získajú spracovaním výsledkov z numerického výpočtu (simulácie) prúdenia, teda prostredníctvom tzv. virtuálneho experimentu. Samotná záklopka je pomerne zložitý tvarový prvok, preto sa jej detaily postupne zjednodušujú a vyberá sa vhodný idealizovaný model, pre ktorý sú dostupné experimentálne dáta. Pri riešení zadanej záklopky sa zdrojom informácií potrebných pre výpočty stala kniha o hydraulických odporoch [1]. Kniha obsahuje experimentálne určené dáta pre obe konfigurácie riešené v tejto práci - nasávanie aj výfuk pod záklopkou. Predpokladá sa, že tieto experimenty vhodne reprezentujú situáciu, ktorá nastáva v reálnej záklopke.

Úvodná časť je venovaná teoretickým základom, z ktorých sa pri riešení problematiky vychádzalo. Sú v nej popísané režimy prúdenia, výpočet tlakovej straty a stručne načrtnutá podstata experimentu, ktorého výsledky sú popísané práve v knihe [1],

Ďalej sa táto práca venuje výpočtovému modelovaniu tekutín CFD . Najskôr je vysvetlená samotná podstata a priebeh výpočtov s využitím metódy konečných objemov. Následne je uvedené rozdelenie modelov turbulencie a výber vhodného modelu pre tento experiment. V neposlednom rade je dôležité spomenúť modelovanie prúdenia v blízkosti steny zachytávajúce medznú vrstvu, kde je prúdenie špecifické a odlišuje sa od hlavného prúdu.

Nakoniec sa práca presunie do prostredia programu ANSYS Fluent, kde je uskutočnená samotná podstata tejto práce, a to virtuálny experiment. Okrem výsledných hodnôt, je opísaný postup od tvorby geometrie a siete, až po vyladenie modelov na základe dostupných dát z reálnych experimentov.

## 1. Teoretická časť

#### 1.1. Prúdenie tekutín

Prúdenie (tok) tekutín je pohyb tekutiny v prostredí. Rozoznávame dva typy prúdenia tekutín: laminárne a turbulentně.

Laminárne prúdenie je charakteristické stabilitou jednotlivých vrstiev tekutiny, ktoré po sebe vzájomne klžu a nemiešajú sa. V prípade rovnomerného (vyvinutého) prúdenia v potrubí kruhového prierezu má priebeh rýchlosti parabolický priebeh.

Turbulentné prúdenie sa vyznačuje fluktuačnou zložkou rýchlosti. Rýchlosť častíc mení smer aj veľkosť, čím sa ich pohyb stáva chaotický. Vyvinutý rýchlostný profil sa blíži logaritmickému tvaru. Je možné pozorovať výraznú podobnosť s prúdením ideálnej tekutiny.

Rozhodujúcim faktorom pri určovaní režimu prúdenia je Reynoldsovo číslo, vychádzajúce z pomeru zotrvačnej sily a sily vnútorného trenia. Definované je vzťahom (1):

$$
Re = \frac{v_s \cdot D_h}{\nu} \tag{1}
$$

kde *v*<sub>s</sub> [m/s] je stredná rýchlosť v profile,  $D_h$  [m] je hydraulický priemer profilu a v [m<sup>2</sup>/s] je kinematická viskozita tekutiny.

Hranicou, ktorá oddeľuje laminárny a turbulentný režim je kritické Reynoldsove číslo Re krit. Jeho hodnota nie je pevne zadaná a závisí hlavne na parametroch prúdenia a geometrii. Napríklad hodnota Re krit pre potrubie kruhového prierezu je 2320 [2]. Ak je Reynoldsovo číslo menšia ako kritické, prúdenie je laminárne. Po prekročení kritickej hodnoty sa objavujú prvé znaky turbulencie.

Prúdenie tekutiny v rovnom potrubí je charakteristické dvomi oblasťami, zobrazenými na Obr. *1.* Prvá oblasť začínajúca na vstupe do potrubia je charakteristická procesom formovania stabilného prúdenia, s postupnou tvorbou medznej vrstvy. Plne vyvinutý rýchlostný profil sa vytvorí až po dosiahnutí potrebnej štartovacej dĺžky, ktorá závisí na parametroch prúdenia, ako aj na tvare a rozmeroch potrubia.

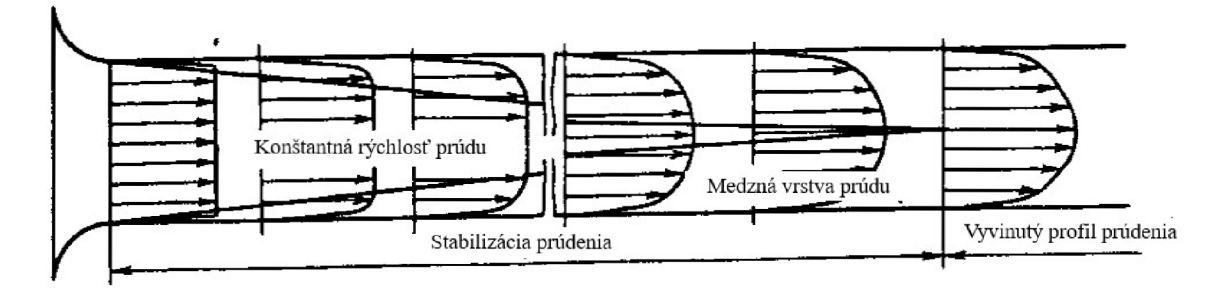

Obr. 1 - Formovanie rýchlostného profilu laminárneho prúdenia v rovnom potrubí, prevzaté z [1], upravené.

#### 1.2. Tlakové straty

V každom fluidnom systéme dochádza pri prúdení tekutín vplyvom hydraulických odporov k poklesu celkového tlaku. Prekonávaním odporových síl koná tekutina mechanickú prácu, ktorá je nevratne premenená na teplo, v zmysle zákona zachovania energie systému. Všeobecne uvažujeme 2 typy tlakových strát: trecie (dlžkové) straty *Ap/,-* a miestne (lokálne) straty *Ap/oc* 

V takejto oddelenej podobe sa tlakové straty používajú len vo výpočtoch, čo nám umožňuje určiť hodnoty trecích a lokálnych strát hydraulického systému oddelene a následne ich podľa princípu superpozície sčítať, čím dostaneme celkovú tlakovú stratu potrubia *Apíot* (2). Z fyzikálneho hľadiska nie je možné tlakovú stratu v potrubí rozdeliť.

$$
\Delta p_{tot} = \Delta p_{fr} + \Delta p_{loc} \tag{2}
$$

Trecie tlakové straty sú spôsobené viskozitou pohybujúcej sa reálnej tekutiny. V laminárnom režime dochádza k vzájomnej interakcii medzi molekulami susedných vrstiev tekutiny, či tekutiny a steny potrubia. V turbulentnom stave je pokles tlaku spôsobený zrážkami jednotlivých častíc.

Miestne tlakové straty sú zapríčinené tvorbou vírov v dôsledku oddelenia prúdu od steny potrubia, ako aj výrazným turbulentným miešaním prúdu pri zmene rozmerov a tvaru potrubia, zmene smeru prúdu či pri obtekaní prekážky. V potrubných systémoch sú zdrojmi lokálnych strát vtokové a výtokové objekty, oblúky a tvarovky, rôzne regulátory a uzávery prúdu.

#### 1.3. Súčiniteľ tlakovej straty £

Pri výpočte tlakových strát toku tekutiny sa zavádza bezrozměrný stratový súčiniteľ *C,*  vyjadrený pomerom celkovej tlakovej straty v konkrétnom úseku potrubia a dynamického tlaku v tomto mieste. Stanovujú sa 2 druhy stratových súčiniteľov: trecí stratový súčiniteľ *Q<sup>r</sup>* a súčiniteľ lokálnych strát *Q0c* Celkový stratový súčiniteľ *Q<sup>0</sup> t* sa určí súčtom oboch druhov stratových súčiniteľov. Vzťah (3) určuje celkovú tlakovú stratu potrubia, veličina *p* [kg/m<sup>3</sup> ] predstavuje hustotu tekutiny [1]:

$$
\zeta_{tot} = \frac{\Delta p_{tot}}{\frac{\rho}{2}} \tag{3}
$$

Avšak nie je možné stanoviť všeobecný vzťah pre výpočet súčiniteľu *C,* ktorý by charakterizoval ľubovoľný prípad prúdenia v potrubí akéhokoľvek tvaru. Preto sa pre každú časť potrubných systémov (ako napr. tvarové prvky, ventily, záklopky) experimentálne určujú jeho hodnoty. Výhodou počítania stratových súčiniteľov je ich aplikácia pri riešení prípadov v podmienkach iných, ako tých, pri ktorých prebiehali samotné experimenty. Ich hodnoty sú uvádzané v závislosti na pomeroch medzi charakteristickými rozmermi geometrie. Podstatným bodom je splnenie podmienok podobnosti prúdenia, a to nie len geometrickej podobnosti, ale aj dynamickej, vyjadrenej podobnostnými číslami (kritériami).

#### 1.4. Experimentálne získané hodnoty stratových koeficientov

A ko bolo spomenuté v úvode, dôležitým podkladom ku riešeniu tejto práce, sú experimentálne určené hodnoty stratových koeficientov pre prúdenie tekutiny pod záklopkou, spracované v knihe o hydraulických odporoch od Idelchika [1]. Modely záklopiek vytvárané v rámci riešenia tejto práce v programe ANSYS, sú postavené a vyladené na podmienkach, pri ktorých dané experimenty prebiehali. Preto je potrebné v krátkosti sa o nich zmieniť.

Konfiguráciu s nasávaním média pod záklopkou vystihuje diagram 3.5 v tretej kapitole [1], Výfuk tekutiny pod záklopkou je opísaný vjedenástej kapitole [1], konkrétne hodnoty stratových súčiniteľov sú zobrazené v diagrame 11.7. Smer prúdenia vzduchu záklopkou je pre oba prípady zobrazený na Obr. 2. V oboch prípadoch sú stratové súčinitele vyjadrené ako funkcie relatívneho zaoblenia *r/Dh* a relatívnej výšky zdvihu záklopky *h/Dh,* vztiahnutých k hydraulickému priemeru *Dh* rovného kusu potrubia. Je však nutné podotknúť, že okrem výsledných hodnôt stratových koeficientov, bolo v popise experimentov len veľmi málo informácií, napomáhajúce k utvoreniu si reálnej predstavy o priebehu meraní. Preto bol vyhľadaný pôvodný článok od samotných autorov experimentu [3], ktorý obsahuje poznatky vedúce k lepšiemu pochopeniu podmienok, za akých boli dané merania uskutočnené. To spôsobilo výrazný posun pri nastavovaní počítačového experimentu a jeho vyladení na už existujúcich dátach.

Čo sa týka geometrie skúšobnej záklopky, tá je pre oba smery prúdenia rovnaká. To je využité aj v tejto práci, pretože je modelovaná len jedna geometria. Schéma experimentálnej záklopky je na Obr. 2. Smery prúdenia vzduchu pre jednotlivé konfigurácie sú znázornené šípkami s popisom. K danému smeru vždy prislúcha miesto kde je umiestnený manometer pre snímanie tlaku. Rovnako sú okótované podstatné rozmery. Dôležitý je najmä priemer valcového potrubia *Dh =* 122 mm. Protiľahlá doska s priemerom 700 mm sa posúva v axiálnom smere. Vzniknutá medzera medzi doskou a stenou potrubia predstavuje zdvih záklopky. Relatívne zaoblenie *r/Dh*  a relatívna výška zdvihu záklopky *h/Dh,* sú odvodené z priemeru potrubia. Získané stratové koeficienty nie sú závislé na skutočných rozmeroch potrubia, ale práve na týchto relatívnych. Vzhľadom k následnému riešeniu je podstatné poznať režim prúdenia, rýchlosti v potrubí a tlak okolia, pri ktorých boli hodnoty zobrazené v diagramoch merané. To je na rozdiel od Idelchika, v spomínanom článku jasne popísané. Stredná rýchlosť vzduchu , v oboch prípadoch meraná v rovnom valcovom kanáli, je *v<sup>s</sup>* = 40m/s, čo podľa vzťahu (1) predstavuje Reynoldsovo číslo približne 325 000. [3] Režim prúdenia je preto určite turbulentný a je tomu potrebné prispôsobiť výber príslušného výpočtového modelu.

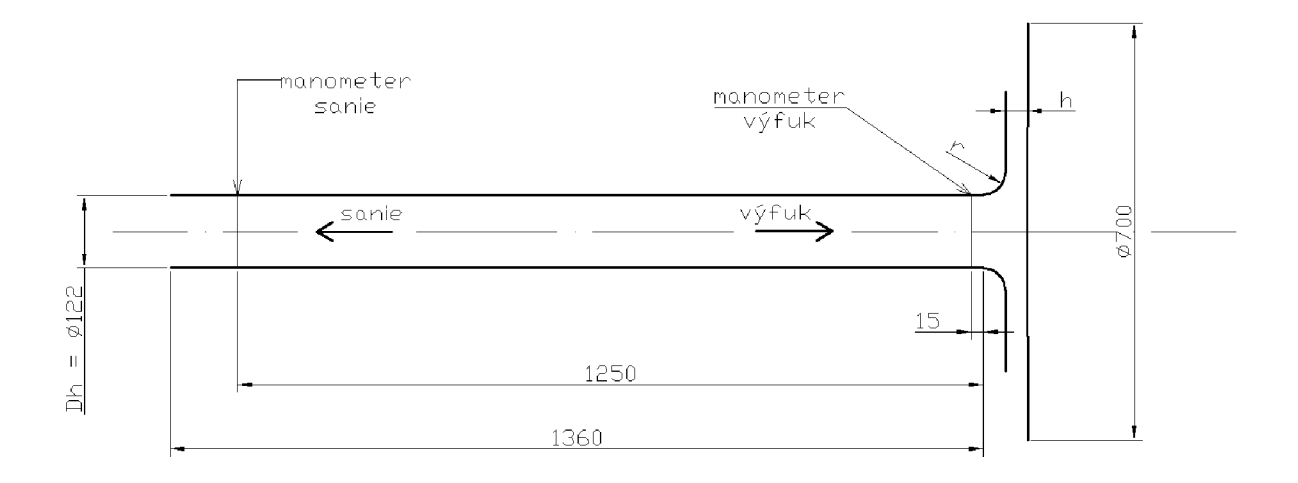

Obr. 2 - Schematický nákres geometrie záklopky s rozmermi a s miestami umiestnenia manometrov

A si najzásadnejším rozdielom medzi riešenými konfiguráciami prúdenia pod záklopkou je spôsob určenia stratového koeficientu  $\zeta$ . Už bolo spomenuté, že závisí na celkovej tlakovej strate a dynamickom tlaku, preto je nevyhnutné uviesť, akým spôsobom sú tieto hodnoty získavané. Dynamický tlak je v oboch prípadoch určený vzťahom (4):

$$
p_D = \frac{\rho \cdot v_s^2}{2} \tag{4}
$$

Kde ν<sub>*s*</sub> [m/s] je stredná rýchlosť vzduchu v rovnom kuse potrubia a ρ [kg/m<sup>3</sup>] predstavuje hustotu vzduchu v rovnakom mieste. Tlaková strata je daná rozdielom tlakov v miestach pred a za záklopkou. V článku [3] sú tieto miesta presne definované a zostávajú zachované aj pri virtuálnom experimente. Pri smere prúdenia von zo záklopky (výfuk) je meraný tlak na konci rovného valcového potrubia tesne pred záklopkou a na výstupe zo záklopky sa meria tlak okolia, teda atmosférický tlak. V opačnom smere (nasávanie) je opäť uvažovaný atmosférický tlak okolia, no tlakový rozdiel je získaný až na opačnom konci rovného kanálu, teda nie hneď za záklopkou. Graficky sú tieto miesta znázornené na Obr. 2. Pre oba prípady sa celkový stratový súčiniteľ *Q<sup>0</sup> t* určí podľa vzťahu (3). No pokiaľ v prípade výfuku pod záklopkou je táto hodnota stratového súčiniteľu podľa rov. (5) už výslednou hodnotou stratového súčiniteľu záklopky (pre tento smer prúdenia bude označovaný *Qout),* v opačnom smere (teda sanie) zahŕňa okrem tlakovej straty spôsobenej záklopkou, aj trecie straty prúdením v rovnom prúdení. Preto je nutné, podľa rov. (6), výslednú hodnotu stratového súčiniteľu (v tomto smere prúdenia bude označovaný *Qn)* určiť ako rozdiel celkového stratového súčiniteľu *Q<sup>0</sup> t* a súčiniteľu trecích strát v rovnom potrubí  $\zeta_{\text{fr}}$ .

$$
\zeta_{out} = \zeta_{tot} \tag{5}
$$

$$
\zeta_{in} = \zeta_{tot} - \zeta_{fr} \tag{6}
$$

Podobný postup, ako ten uvedený vo vzťahu (6), zvolil vo svojej práci aj P. Rudolf [4], kde sa zaoberal určovaním súčiniteľu miestnych strát zakrivených častí potrubia. K záklopke počítanej v tejto práci je možné prirovnať jeho riešenie potrubia s jediným kolenom. Ako je v práci poznamenané, výrazný vplyv na riešenie stratových súčiniteľov má dĺžka rovného výstupného potrubia za zakrivením, potrebná na to aby sa prúdenie ustálilo. V porovnaní s numerickým výpočtom v CFD je táto dĺžka pri experimentálnych meraniach v reálnych podmienkach väčšinou kratšia. To môže spôsobiť odchýlky vo výsledkoch ak pri výpočtovom modelovaní použijeme rovnakú dĺžku výstupného potrubia ako pri experimentálnom meraní. Autor práce tiež konštatuje, že približne pri dĺžke výstupného potrubia 10. *Dh* sa hodnota stratového súčiniteľu postupne ustaľuje, no jej postupný pomalý nárast je evidentný až do dĺžky 40. *Dh*  [4].

Z článku [3] navyše nie je jednoznačné, akým spôsobom bol súčiniteľ trecích strát *Cfr* určený. Do úvahy prichádzajú dve možnosti. Buď boli robené nejaké ďalšie merania, ktoré za rovnakých podmienok, na rovnom potrubí s rovnakými parametrami zisťovali veľkosť trecej straty. Alebo bola táto hodnota vyčíslená analytickým vzťahom (7), ktorý udáva hodnotu stratového súčiniteľu *Cfr,* v závislosti na súčiniteli trenia a, dĺžke uvažovaného úseku potrubia / [m] a hydraulickom priemere potrubia *Dh* [m]. Trecí súčiniteľ *a* [-] je pre hladké potrubie určený vzťahom (8) podľa Blasiusa [1]. Práve tento spôsob bol využitý aj v tejto práci.

$$
\zeta_{fr} = \alpha \cdot \frac{l}{D_h} \tag{7}
$$

$$
\alpha = \frac{0.3164}{Re^{0.25}}
$$
 (8)

#### 1.5. Stlačíteľnosť a bilancia hmotnostného toku

Jednou zo základných vlastností vzduchu je jeho stlačiteľnosť, preto je prúdenie vzduchu špecifické oproti prúdeniu kvapalín. V dôsledku vysokých rýchlostí prúdu dochádza v potrubí k efektom stlačiteľnosti, ktoré ovplyvňujú tlak, teplotu a rýchlosť vzduchu. Stlačiteľné prúdenie je charakterizované Machovým číslom Ma, ktoré udáva pomer rýchlosti vzduchu v potrubí v [m/s] ku rýchlosti zvuku *a* [m/s] v daných podmienkach. Rýchlosť zvuku v plyne závisí na Poissonovej konštante **k** [-], teplote plynu *T* [K], mernej plynovej konštante r [J/(kg K)] a to podľa vzťahu (9):

$$
a = \sqrt{\kappa \cdot r \cdot T} \tag{9}
$$

Pri pokojových podmienkach, ktoré sú uvažované pri výpočtoch v tejto práci, je všeobecne uvažovaná hodnota rýchlosti zvuku vo vzduchu *a =* 340 m/s. Stlačiteľnosť je potrebné brať do úvahy a prispôsobiť tomu aj použitý výpočtový model, ak Machovo číslo v niektorej časti potrubia dosahuje hodnoty Ma = 0,3. Idelchik vo svojej knihe [1] uvádza, že všetky experimenty boli uskutočnené pri Ma  $\leq$  0,3. Avšak ako píše ďalej, väčšina hodnôt platí aj pri vyšších subsonických rýchlostiach, kedy Ma =  $0.7-0.8$ .

Reálna záklopka, tak ako bola opísaná v úvode tejto práce, pracuje prevažne pri veľmi malých zdvihoch. Keďže cieľom tejto práce je najmä rozšírenie existujúcich dát práve o tieto prípady, je dobré popísať stav, pri ktorom dochádza k zahlteniu prietočného prierezu v najužšom mieste. Prúdenie vzduchu záklopkou, svojím správaním pripomína prúdenie v konvergentnedivergentnej. Podobné prirovnanie k tomuto typy dýzy bolo použité aj v práci [5], kde autor rieši prúdenie vzduchu na výtoku z tlakovej nádoby cez guľový ventil, so zahlteným prierezom. V prípade, že pomer tlakov na vstupe a výstupe zo záklopky klesne pod kritickú hodnotu  $\beta_k$ (pre vzduch  $\beta_k = 0.528$ ), vzduch dosiahne svoju kritickú hodnotu rýchlosti, teda rýchlosť zvuku, ešte pred najužším bodom a ďalej už nemôže zrýchľovať. Maximálnu hodnotu pri daných referenčných hodnotách pred záklopkou dosiahne aj hmotnostný tok v najužšom mieste záklopky. Spôsob, akým je možné zvýšiť hmotnostný tok v tomto mieste je zvýšenie tlaku na vstupe do dýzy, vďake čomu narastie aj hodnota hustoty vzduchu v dýze a podľa rovnice kontinuity aj hmotnostný tok [6]. Stav zahltenia teda nastáva pri Ma = 1, čo bude pri riešení znamenať limitnú hodnotu, za ktorou už výsledky nie sú relevantné. Preto je potrebné odhadnúť výšku zdvihu záklopky, pri ktorej nastane tento kritický stav. Východiskom je rovnica kontinuity pre stlačiteľnú tekutinu, ktorá dáva do vzájomného vzťahu hmotnostný tok, rýchlosť a hustotu tekutiny, spoločne s plochou, ktorou tekutina preteká. Hmotnostný tok *Q<sup>m</sup>* [kg/s] určíme na vstupnom potrubí a ostáva konštantný v každom mieste záklopky. Pre Re = 325 000 a priemer potrubia *Dh =* 122 mm, je *Q<sup>m</sup> =* 0,557 kg/s. Rýchlosť v najužšom mieste je rýchlosť zvuku. Pre jednoduchosť výpočtu je uvažovaná pokojová hodnota hustoty  $\rho = 1.2$  [kg/m<sup>3</sup>]. V skutočnosti je hustota v najužšom mieste záklopky nižšia, pretože tlak v tomto mieste dosahuje kritickú hodnotu (nižšiu ako v potrubí pred záklopkou) a podľa stavovej rovnice ideálneho plynu s klesajúcim tlakom klesá aj hustota plynu. Kritická hodnota tlaku je určená súčinom kritického pomeru  $\beta_k$  a pokojového tlaku tekutiny pred vstupom do záklopky. K tomu je potrebné uvážiť zmenu teploty. Plocha prierezu záklopky v najužšom mieste je daná vzťahom (10), kde *h* [m] je výška zdvihu a *D* [m] je priemer potrubia na konci hrdla. Teoretickú hodnotu najmenšieho zdvihu určuje rovnica (11):

(10)

$$
S = \pi \cdot D \cdot h
$$

$$
h = \frac{Q_m}{\rho \cdot \pi \cdot D \cdot a} \tag{11}
$$

Hodnota priemeru *D* závisí na veľkosti zaoblenia hrdla potrubia, preto sa pre každú hodnotu  $r/D_h$  líši. Ako príklad je uvedená výška zdvihu pre  $r/D_h = 0,1$ . V tomto prípade je  $D = 146$  mm a kritická výška zdvihu *h =* 3 mm. Pri uvážení nižšej hustoty bude kritická výška zdvihu vyššia. Ak by napríklad hustota klesla na hodnotu  $\rho_k = 0.76 \text{ kg/m}^3$  (to predstavuje kritickú hodnotu hustoty, pri daných podmienkach experimentu), tak hodnota zdvihu by dosiahla *h =* 4,7 mm. Aby bolo možné získať hodnoty aj pre menšie zdvihy je potrebné zmenšiť hmotnostný tok *Q<sup>m</sup> .*  To znamená, že pre nízke zdvihy je nutné počítať s nižším Re.

# 2. CFD (Computational fluid dynamics)

CFD je časť mechaniky tekutín, ktorá k riešeniu a analýze problémov tekutín využíva počítačové simulácie. Spektrum riešených úloh je široké, od prúdenia a prenosu tepla, až po zložitejšie chemické procesy. Existuje niekoľko výhod tejto metody oproti experimentálnym metódam, a to zníženie nákladov na tvorbu skúšobných modelov, úspora času, či detailnejšia analýza výsledkov. Vo všeobecnosti sa výpočtový proces metódami CFD delí do 3 fáz [7]:

- **Pre-processing** tvorba geometrie a siete (mesh), definovanie vlastností média, okrajových a počiatočných podmienok
- **Solving** zostavenie riadiacich rovníc v diferenciálnom tvare, diskretizácia rovníc na sústavu algebraických rovníc, numerické riešenie algebraických rovníc
- **• Post-processing** spracovanie a zobrazenie výsledkov (rýchlosť, tlak, teplota atď.), napr. v podobe 2D a 3D grafov alebo vektorových polí

Základnými vzťahmi pre riešenie prúdenia skutočnej tekutiny sú rovnice zachovania hmotnosti, hybnosti a energie, ktoré spolu tvoria systém parciálnych diferenciálnych rovníc. K riešeniu tejto sústavy je možné použiť niekoľko metód, pričom k najpoužívanejším patria diferenčná metóda a metódy konečných prvkov alebo objemov.

#### 2.1. Metóda konečných objemov

Program ANSYS Fluent používa riešenie práve touto metódou, preto je vhodné priblížiť jej fungovanie. Základom tejto metódy je rozdelenie výpočtovej oblasti na menšie diskrétne objemy, označované ako meshing (tvorba siete). Počas výpočtu sú hodnoty veličín ukladané v strede každého konečného objemu. Pre každý konečný objem sú zostavené parciálne diferenciálně rovnice, ktorých presné riešenie v analytickom tvare je u zložitejších úloh možné len vo výnimočných prípadoch. Integrovaním týchto transportných rovníc na jednotlivých konečných objemoch a ich diskretizáciou získame sústavy algebraických rovníc diskrétnych premenných, ktoré sú riešené numerickými iteračnými metódami. Riešenie z každého kontrolného objemu podávajú dostatočne presné informácie o chovaní daného média.

### 2.2. Matematické modely turbulencie

A ko bolo spomenuté v kapitole o režimoch prúdenia, turbulentný režim sa vyznačuje náhodnou fluktuáciou rýchlosti, ako aj iných veličín prúdu. Preto sa na popis turbulencie využíva rozklad týchto veličín na zložku s časové nemennou strednou hodnotou a na zložku fluktuačnú. V prípade rýchlosti je jej rozklad na zložky vyjadrený vzťahom (12), kde  $V$  je stredná hodnota rýchlosti *diV'(t)* je jej fluktuačná hodnota, ktorá sa mení v čase:

$$
v(t) = V + v'(t) \tag{12}
$$

Turbulencia je spojená s tvorbou turbulentný ch vírov rôznych rozmerov.

Keďže mnoho inžinierskych aplikácii prúdenia sa nachádza v turbulentnom režime, sú potrebné efektívne metódy, ktoré turbulenciu dokážu riešiť. Jednou z možností je tvorba matematických modelov využívajúcich CFD simulácie. Neexistuje žiadny všeobecne použiteľný model, ktorý by dokázal riešiť akékoľvek turbulentně prúdenie. Preto je k správnemu riešeniu potrebné vybrať vhodný model. Poznáme 3 základné metódy modelovania turbulencie: [8]

- D N S metóda priamej numerickej simulácie
- $\bullet$  LES metóda simulácie veľkých vírov
- RANS metódy časového (Reynoldsovho) stredovania

Výber modelu je závislý hlavne na parametroch prúdenia a výpočtovej techniky, ako aj požadovanej presnosti riešenia.

#### 2.2.1. DNS - metóda priamej numerickej simulácie

Výhodou tejto metódy by mohla byť jej použiteľnosť pre široké spektrum riešených úloh, ktoré by teoreticky boli počítané veľmi presne. Avšak potreba veľmi jemnej siete, z čoho vyplýva vysoký počet elementov siete, spôsobuje, že v prípade riešenia zložitejších úloh je táto metóda technicky nerealizovateľná.

#### 2.2.2. LES - metóda simulácie veľkých vírov

Metóda založená na riešení veľkých vírov, pričom menšie víry sú z riešenia filtrované a modelované samostatne. Je možné použiť hrubšiu sieť v porovnaní s metódou DNS, no v skutočnosti táto metóda stále nie je použiteľná pre bežné inžinierske výpočty a to z podobných dôvodov ako metóda DNS.

#### 2.2.3. RANS - metódy časového (Reynoldsovho) stredovania

Najvhodnejšia metóda pre riešenie zložitejších úloh v inžinierskej praxi. Základom je odstránenie fluktuácii turbulentného poľa a riešenie časovo stredovanej hodnoty prúdenia. Existuje rôzne RANS modely. Každý rieši špecifické transportné rovnice. Vlček [8] vo svojej práci uvádza, že výpočty získané metódou RANS je potrebné kvalitatívne porovnať s výsledkami experimentov na podobných úlohách. Ďalej píše aj o neschopnosti týchto metód spoľahlivo modelovať prechody do turbulencie, ani odtrhnutie medznej vrstvy.

#### 2.3. Prúdenie v blízkosti stien

V okolí steny potrubia dochádza k tvorbe medznej vrstvy, ktorá výrazne ovplyvňuje turbulenciu prúdenia. Ako je zobrazené na Obr. 3, medzná vrstva sa delí na 3 časti. Viskózna podvrstva je charakteristická laminárnym prúdením. Prevládajúce trecie sily spôsobia, že rýchlosť v smere ku stene klesá až k nule. V plne turbulentnej vrstve už dominujú zotrvačné sily a prúdenie je turbulentně. Komplikovaná je prechodová vrstva, kde sú zastúpené vplyvy zotrvačných, ako aj trecích síl. V dôsledku veľkých gradientov rýchlosti tam dochádza k rýchlemu nárastu turbulencie. Preto je v záujme presnosti riešenia nevyhnutné venovať pozornosť modelovaniu siete v blízkosti stien.

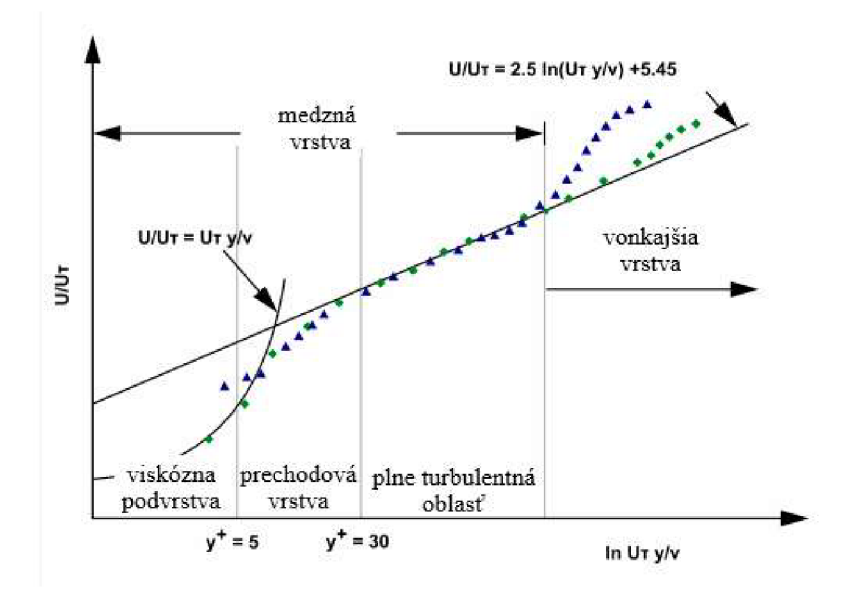

Obr. 3 – Vyznačenie podvrstiev v grafe bezrozmerného rýchlostného profilu,

prevzaté z [9], upravené

K modelovaniu v blízkosti steny môžeme použiť dva spôsoby. Ich podstata je naznačená na Obr. 4.

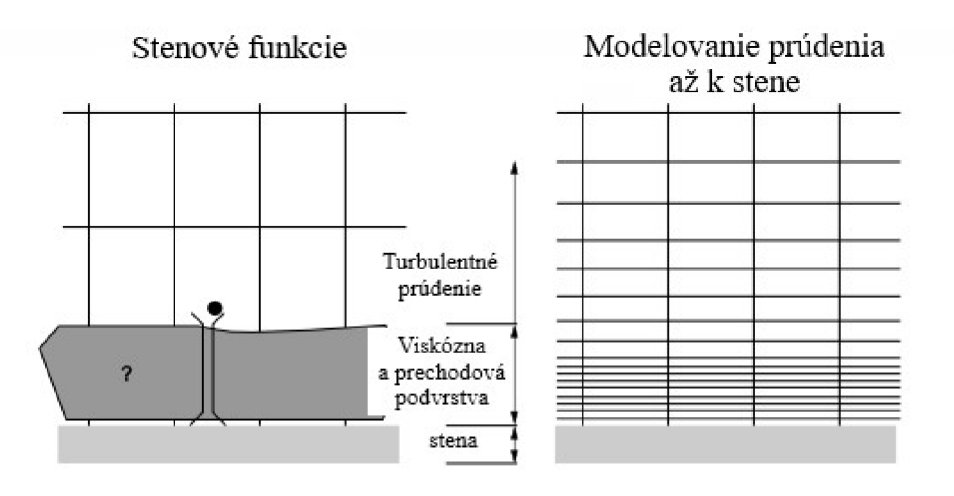

Obr. 4 - Rozdielne prístupy riešenia prúdenia v blízkosti steny, prevzaté z [9], upravené

Modelovanie s využitím stenových funkcií (wall functions) umožňuje riešenie prúdenia na hrubej sieti, čím sa zníži počet jej elementov a urýchli výpočet. Podstatou metódy je voľba takej výšky prvej bunky, aby jej stred ležal v oblasti splne turbulentným prúdením. Riešenie neprebieha v časti medznej vrstvy ovplyvnenej molekulárnou viskozitou, teda vo viskóznej a prechodovej podvrstve. K preklenutiu tejto oblasti sa používajú semi-empirické vzťahy, nazývané stenové funkcie, ktoré vyjadrujú vplyv steny na plne turbulentnú oblasť prúdu, kde sa k riešeniu prúdenia využíva väčšinou niektorý z *k-e* modelov.

Druhým prístupom, ktorý sa využíva pri turbulentných prúdeniach, je modelovanie prúdenia v blízkosti steny na základe integrovania rovníc prúdenia až k stene (near-wall model). V tomto prípade je použitá sieť dostatočne jemná v okolí steny, aby dokázala presne vyjadriť správanie tekutiny vo viskóznej podvrstve. Nárast počtu buniek výpočtovej siete spôsobí zvýšenie náročnosti výpočtu.

### 2.4. Voľba modelu turbulencie

Riešené situácie v tejto práci predstavujú široké spektrum rýchlostí. Väčšina výpočtov prebiehala pri vysokých Reynoldsových číslach, čo nahrávalo použitiu modelov *k-s,* vhodných pre tieto prípady. Použitie modelu Realizovateľný (Realizable) *k-s* je opodstatnené, keďže sa jedná o najvýkonnejší model z tejto skupiny, s vylepšením pri prúdení s veľkým zakrivením prúdu [8]. Bolo uskutočnených niekoľko porovnaní s modelom SST *k-co,* čo bude opísané v ďalšej časti tejto práci. Výhodou modelu Realizovateľný *k-s* bola lepšia konvergencia. Rovnakú voľbu modelu turbulencie, teda Realizovateľný *k-s,* zvolil autor aj v práci [10], kde riešil prúdenie v regulačnom ventile. Svoje rozhodnutie zdôvodnil aj vhodnou predikciou prúdu v oblasti s výrazným vplyvom steny, pri použití funkcie Enhanced Wall Treatment. Preto pre riešenie prúdenia v blízkosti steny bola zvolená metóda Enhanced Wall Treatment. Je to flexibilná metóda vzhľadom k jemnosti sieti u steny, no optimálne pracuje pri hodnotách *y +*  blízkych 1. Parameter  $y^+$  vyjadruje bezrozmernú vzdialenosť stredu prvej bunky siete od steny, a to v závislosti na druhu tekutiny, skutočnej vzdialenosti a trecej rýchlosti. Vzhľadom k jednoduchosti geometrie je celkový počet buniek sieti dostatočne nízky, aby bolo možné sieť zjemniť na požadovanú úroveň a pri tom sa stále nachádzať pod limitom, ktorý povoľuje študentská verzia ANSYS. Použitie jemnej sieti umožní lepšie modelovanie prúdu a medznej vrstvy.

# 3. Nastavenie výpočtov

V celej práci bola pri tvorbe geometrie a siete, ako aj pri riešení a spracovaní výsledkov použitá študentská verzia softwaru ANSYS verzia 2020 R2.

#### 3.1. Výpočtový model

Tvar záklopky riešenej v tejto práci je prevzatý z experimentu, uvedeného v knihe od Idelchika [1]. Geometria je osovo symetrická podľa osi potrubia, čo umožňuje výrazné zjednodušenie, v podobe riešenia úlohy v 2D, s využitím osovej symetrie, to znamená podmienky axisymmetric, K jej tvorbe bol využitý program Design Modeler, ktorý je súčasťou balíku ANSYS. Vymodelovaná je len rovinná plocha, predstavujúca polovicu stredového rezu skutočnej záklopky. To ušetrí množstvo buniek sieti, ktoré môžu byť vhodne využité pri jej ďalšom zjemňovaní a celkový počet prvkov pri tom nebude závratne narastať. Navyše to má pozitívny vplyv na samotnú kvalitu siete a výpočtovú náročnosť, keďže sú použité 2D prvky. Podstatou tejto práce bolo získanie stratových súčiniteľov pre veľké množstvo kombinácií pomerov *r/Dh ah/Dh.* Pre zjednodušenie a zefektívnenie simulácií sa pri tom využila parametrizácia modelov v prostredí ANSYS Workbench.

Výpočtová sieť bola vytvorená v programe ANSYS Meshing. Keďže sa jedná o rovinnú geometriu, použité boli 2D prvky. Celá doména bola rozdelená na 4 podoblasti a snahou bolo vygenerovať štruktúrovanú sieť s čo najvyššou kvalitou. Bola použitá metóda MultiZone, s prvkami výhradne typu Quads. Maximálna veľkosť prvkov bola stanovená na celej doméne 2 mm, pričom lokálne boli použité funkcie Sizing. To najmä v miestach zaoblení. Oblasť v okolí stien bola vytvorená veľmi jemnou sieťou, a to nastavením podmienky Inflation na všetky hrany predstavujúce steny potrubia. Použitých bolo minimálne 20 vrstiev, s postupným nárastom veľkosti buniek v smere do stredu prúdu, tak aby bola zachytená celá medzná vrstva prúdenia. Pre posúdenie jemnosti siete, hlavne v oblasti stien, bol rozhodujúci parameter *y + .*  Odporúčanie, pre použitý model Realizovateľný *k-e* Enhanced Wall Treatment, je dosahovať hodnoty *y +* menšie ako 1, a to najmä v oblastiach kde dochádza k odtrhnutiu medznej vrstvy a tvorbe vírov. Kvalita siete pri všetkých modeloch bola dobrá. Maximálna šikmosť sa pohybovala v rozmedzí 0,5-0,75. Zhoršenie kvality sa prejavilo až pri geometrii s veľmi malými zdvihmi (zdvih 3 mm oproti priemeru potrubia 122 mm), z dôvodu extrémneho zúženia oblasti. Aj v týchto prípadoch však šikmosť ostala po hranicou 0,9. Ukážka siete je na Obr. 5. Jedná sa o kombináciu pomerov *r/Dh =* 0,3 *ah/Dh =* 0,1. Z dôvodu lepšej rozlíšiteľnosti je zobrazená len časť v oblasti zaoblenia záklopky, kde bola sieť najjemnejšia. Metriky kvality pre tento prípad dosahovali nasledujúcich hodnôt:

- Minimálna ortogonalita (Orthogonal Quality)  $0.58$ .
- Maximálna šikmosť (Skewness)  $0.69$ .
- Maximálna hodnota Aspect Ratio  $-210.59$ .
- Priemerná hodnota kvality prvkov (Element Quality)  $0.60$ .
- Celkový počet prvkov 89 962.

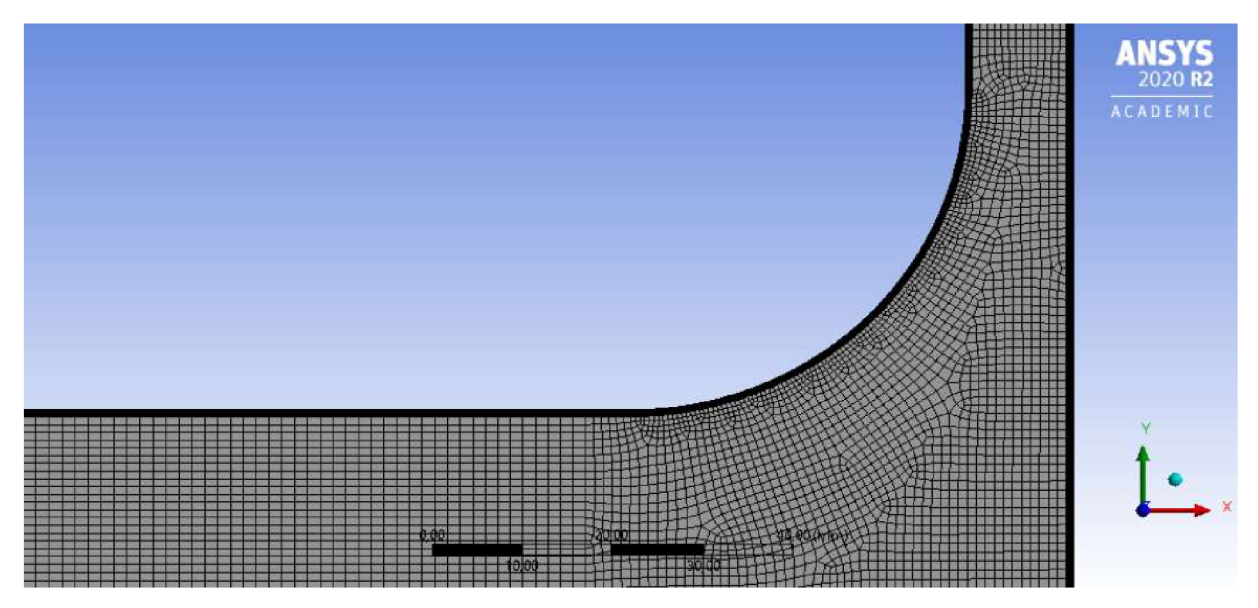

Obr. 5 - Detailný pohľad na sieť modelu

#### 3.2. Okrajové podmienky

Nutnou záležitosťou pri riešení diferenciálnych rovníc je zadanie okrajových podmienok. Vo Fluente je k dispozícii niekoľko typov okrajových podmienok, preto je potrebné vybrať ich tak, aby výsledky čo najlepšie odpovedali skutočnosti. Pri voľbe okrajových podmienok tejto práce sa vychádzalo z článku [3], dôležité informácie už boli zhrnuté v úvodnej kapitole tejto práce. Pre jednotlivé režimy, teda nasávanie a výfuk pod záklopkou, sa okrajové podmienky na inlete a outlete líšia. Ich hodnoty sú zhrnuté v Tab. 1. Pre oba režimy bola spoločná podmienka wall (no-slip), zadávaná na hrany predstavujúce steny potrubia. To znamená, že rýchlosť prúdu na (nepohyblivej) stene je nulová. Všetky steny sú stacionárne a ich povrch je považovaný za hladký.

| Smer prúdenia | Okrajová podmienka | Hodnoty parametrov                               |         |  |  |
|---------------|--------------------|--------------------------------------------------|---------|--|--|
| Výfuk         | Mass flow inlet    | Hmotnostný tok [kg/s]                            | 0,557   |  |  |
|               | Pressure outlet    | Pretlak [Pa]                                     | 1 3 2 5 |  |  |
|               | Pressure inlet     | Pretlak [Pa]                                     | 1 3 2 5 |  |  |
|               |                    | Pretlak [Pa]                                     | 1 3 2 5 |  |  |
| Nasávanie     | Pressure outlet    | Hmotnostný tok [kg/s]<br>(Target Mass flow rate) | 0,557   |  |  |
|               | Operačné podmienky | Operačný tlak [Pa]                               | 100 000 |  |  |

Tab. 1 - Okrajové podmienky pre režimy nasávania a výfuku

Čo sa týka hodnoty hmotnostného toku, ako parametru okrajovej podmienky Mass flow, jeho hodnota je závislá na veľkosti Reynoldsovho čísla pre dané prúdenie. Keďže pri výpočtoch bolo použitých viac hodnôt Re, v Tab. 2 je uvedená pre každé Re odpovedajúca teoretická rýchlosť a hmotnostný tok v potrubí. Priemer kruhového potrubia je uvažovaný 122 mm. Z popisu experimentu [3] jasne vyplýva, že výfuk zo záklopky bol realizovaný vháňaním vzduchu do potrubia prostredníctvom odstredivého kompresoru o stálom prietoku. Preto bola na inlete daná podmienka Mass flow, ktorá vytvorí v celom vstupnom priereze konštantný rýchlostný profil a za každých okolností dodrží predpísanú hodnotu hmotnostného toku, nehľadiac na statický tlak. Rýchlostný profil sa následne v potrubí vyvíja. Nasávanie vzduchu záklopkou z voľného okolia s atmosférickým tlakom je podmienené vytvorením podtlaku na výstupe. Z informácií dostupných v [3] k podmienka prúdenia v tomto smere sa nenachádza žiadna zmienka o hodnotách tlaku, prúdenie je vyjadrené v závislosti na Re. Z toho opäť vyjadríme hmotnostný tok v rovnom potrubí. Na výstupe je zadaná tlaková podmienka, pri ktorej je špecifikovaný práve hmotnostný tok (Target Mass flow rate), ktorý má byť v danom mieste dosiahnutý.

| Reynoldsovo číslo<br>$Re$ [-] | Stredná rýchlosť<br>$v$ [m/s] | Hmotnostný tok<br>$Q_m$ [kg/s] |
|-------------------------------|-------------------------------|--------------------------------|
| 325 000                       | 39,7                          | 0,557                          |
| 200 000                       | 24,5                          | 0,343                          |
| 120 000                       | 14,7                          | 0,206                          |
| 80 000                        | 9,8                           | 0,137                          |
| 20 000                        | 2,4                           | 0,034                          |

Tab. 2 - Hodnota hmotnostného toku v potrubí v závislosti na Re, priemer potrubia 122 mm

#### 3.3. Nastavenie výpočtov

V programe ANSY S Fluent boli podľa údajov v Tab. 3 nastavené príslušné sekcie.

Tab. 3 - Nastavenie výpočtov vo Fluente

| Nastavenie výpočtu (solver)   |                                |  |  |  |  |  |  |
|-------------------------------|--------------------------------|--|--|--|--|--|--|
| Typ                           | Pressure based                 |  |  |  |  |  |  |
| Časová formulácia             | <b>Steady State</b>            |  |  |  |  |  |  |
| Geometria                     | 2D Axisymmetric                |  |  |  |  |  |  |
| Modely                        |                                |  |  |  |  |  |  |
| Model turbulencie             | Realizovateľný $k-\varepsilon$ |  |  |  |  |  |  |
| Formulácia u steny            | Enhanced wall treatment        |  |  |  |  |  |  |
| Model energie                 | Energetická rovnica aktívna    |  |  |  |  |  |  |
| Materiál                      |                                |  |  |  |  |  |  |
| <b>Tekutina</b>               | Vzduch                         |  |  |  |  |  |  |
| Model hustoty                 | Ideal gas                      |  |  |  |  |  |  |
| Metódy výpočtov               |                                |  |  |  |  |  |  |
| Schéma                        | Coupled                        |  |  |  |  |  |  |
| Gradient                      | Least squares cell based       |  |  |  |  |  |  |
| Tlak                          | Second order                   |  |  |  |  |  |  |
| Hustota                       | Second order upwind            |  |  |  |  |  |  |
| <b>Hybnost</b>                | Second order upwind            |  |  |  |  |  |  |
| Turbulentná kinetická energia | Second order upwind            |  |  |  |  |  |  |
| Rýchlosť disipácie energie    | Second order upwind            |  |  |  |  |  |  |
| Energia                       | Second order upwind            |  |  |  |  |  |  |
| Time scale factor             | 1                              |  |  |  |  |  |  |

Kritériami pre posúdenie konvergencie boli stav a priebeh reziduí, ustálenosť stratového súčiniteľu a bilancia hmotnostného toku medzi inletom a outletom. Zmeny stratového súčiniteľu boli monitorované v konzole a rovnako aj vykresľovaním grafickej závislosti na počte iterácií. Hodnoty sa pri výpočtoch pomerne rýchlo ustálili, vo väčšine prípadov to bolo už pri hodnote reziduí 10<sup>-3</sup>. Riešenie bolo považované za skonvergované ak dosiahlo pre rovnicu kontinuity stav reziduí pod 10"<sup>4</sup> , hodnota stratového súčiniteľu sa ďalej nemenila a bilancia hmotnostného toku bola na úrovni nanajvýš 10<sup>-6</sup> kg/s. Najnižšie hodnoty reziduí dosahovala rovnica transportu energie a to o 5-6 rádov nižšie voči rovnici kontinuity.

# 4. Výsledky simulácií

### 4.1. Testy citlivosti modelu

Skutočnosť, že výsledky meraní nie sú závislé na skutočných rozmeroch záklopky, ale vzťahujú sa k pomerom výšky zdvihu ku priemeru potrubia *(h/D)* a polomeru zaoblenia hrdla ku priemeru potrubia, poskytuje akúsi voľnosť pri voľbe rozmerov. V prvých predbežných výpočtoch tejto práce bola použitá geometria s priemerom potrubia *Dh =* 30 mm, od ktorého boli podľa príslušných pomerov odvodené ostatné rozmery. Tento návrh geometrie je znázornený na Obr. 6. Označené hrany A a C predstavujú inlet respektíve outlet. Hrana B je osou symetrie. V tej dobe ešte neboli známe rozmery, ani miesta merania a spôsoby vyhodnotenia použité pri reálnom experimente, preto je potrebné považovať túto voľbu geometria za čisto orientačnú, ale geometricky i hydraulicky podobnú, s cieľom uskutočniť niekoľko výpočtov, overiť si nastavenie modelu a siete, ako aj spôsobu odčítavania výsledkov a získať prvé závislosti, medzi ktoré patrili testy citlivosti riešenia na použitom Re, na hodnote parametru *y +* a na použitom modeli turbulencie.

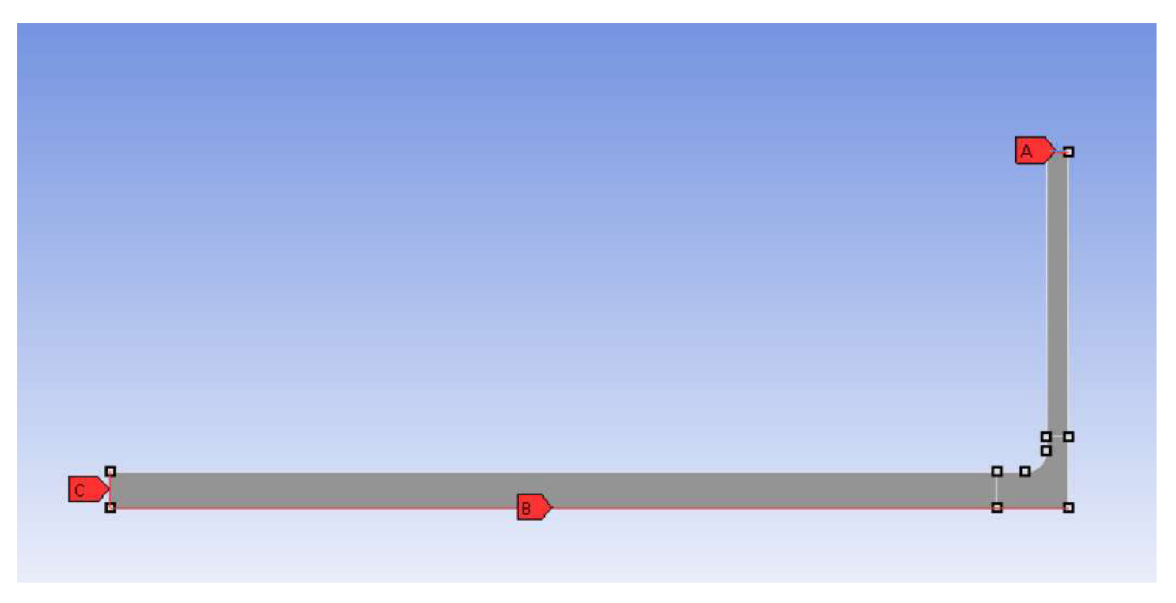

Obr. 6 - Geometria záklopky s priemerom potrubia 30 mm

Simulácie prebehli najskôr v smere prúdenia podľa diagramu 3.5 [1], teda v zmysle nasávania vzduchu z okolia, a poukázali na závislosť riešenia od dĺžky výstupného valcového potrubia. Pri prúdení vzduchu záklopkou dochádza k zmene smeru prúdenia a zároveň odtrhnutiu medznej vrstvy prúdu, za vzniku recirkulačnej zóny, čo spôsobuje deformáciu rýchlostného profilu. Nie je možné presne určiť dĺžku potrubia (len odhadnúť), na ktorej dôjde k vyvinutiu prúdenia, preto je nutné sledovať rýchlostný profil toku a vyhodnocovať jeho zmeny.

Graf na Obr. 7 zachytáva citlivosť riešenia súčiniteľu tlakových strát *C* na veľkosti Re a použitom modeli turbulencie, v režime nasávania vzduchu. Závislosť bola určená pre 6 rôznych hodnôt Re v rozmedzí 20 000-200 000. Použité turbulentně modely (Realizovateľný *k-e* a SST *k-co)* vykazujú rovnaký klesajúci trend hodnôt súčiniteľu pri zvyšovaní Re, pričom medzi výsledkami jednotlivých modelov sú počas celého priebehu takmer konštantné, ale minimálne odchýlky na úrovni 10 %. Táto odchýlka je považovaná za nepatrnú, pretože s podobnou neistotou mohli byť merané aj experimentálne dáta [1], čo však uvedený zdroj neudáva. Výber modelu turbulencie Realizovateľný *k-s* bol preto postavený na dosiahnutí lepšieho stupňa konvergencii. Je možné predpokladať, že s rastúcim Re sa stratový súčiniteľ asymptoticky priblíži k určitej hodnote a ďalej sa už nebude meniť. Pri každom výpočte bol okrem iného vyhodnocovaný aj parameter *y + .* Všetky simulácie prebehli na rovnakej sieti. So zvyšujúcim Re rastie aj rýchlosť pri stenách a teda dochádza k zvyšovaniu *y + .* Preto bolo cieľom získať údaje ako sa riešenie mení v závislosti na tomto parametri. Sieť bola postupne v blízkosti steny zjemňovaná, až parameter *y +* dosiahol pre všetky prípady približne hodnotu 0,2. Následne boli porovnané výsledky pre prípady pred apo zjemnení sieti. Výsledky sa prakticky nelíšili, s relatívnou odchýlkou v ráde 0,1 %. Z toho je možné usúdiť nezávislosť riešenia od jemnosti siete pri stene, ak je splnené kritérium  $y^+$  < 2 pri použití Enhanced wall treatment.

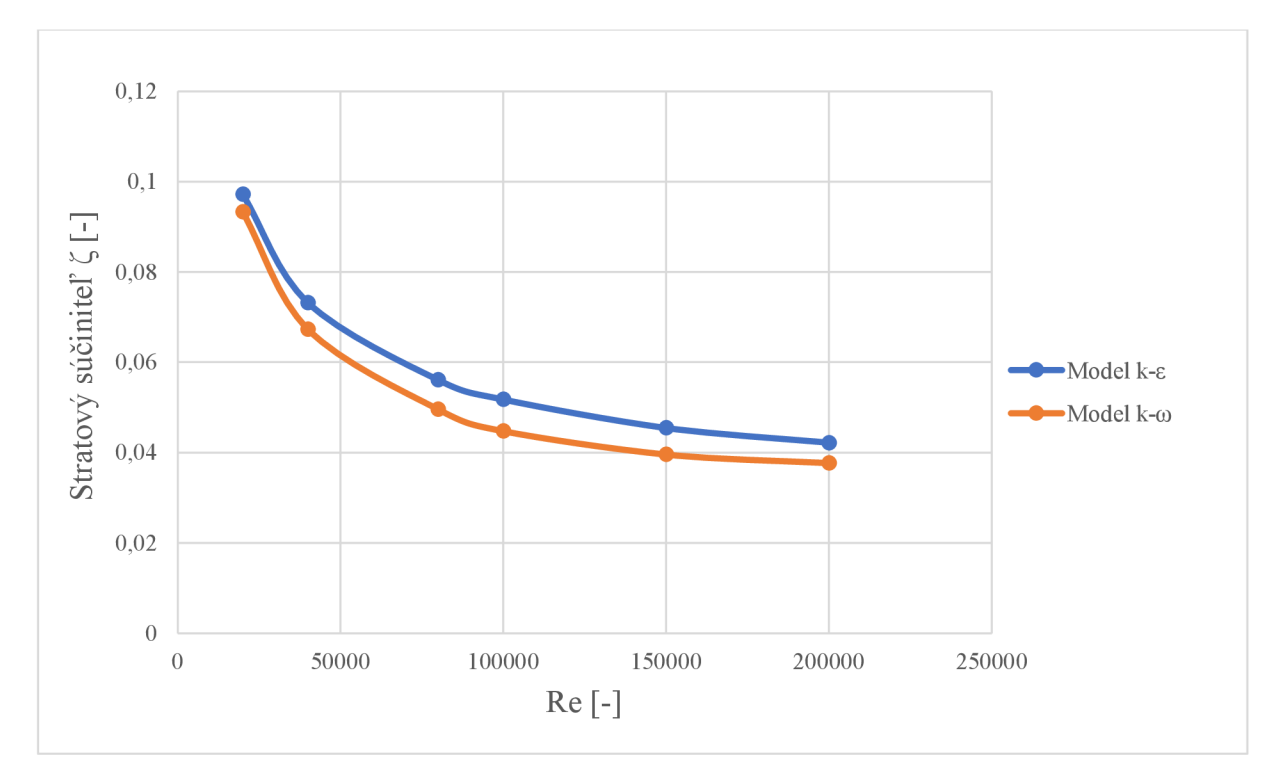

Obr. 7 - Graf závislosti stratového súčiniteľu C na Re

Výpočty v opačnom smere prúdenia, von zo záklopky, dosahovali vzhľadom k dátam z experimentu [1] vyššiu presnosť. Simulácie prebehli pri relatívnych zaobleniach hrdla potrubia *r/Dh* 0,2 a 0,3. Oba prípady *r/Dh* vykazovali rovnakú tendenciu zvyšujúcej sa odchýlky hodnoty vypočítanej vo Fluente od tej experimentálnej pri zmenšovaní zdvihu záklopky (hodnota *h/Dh).* Pravdepodobnou príčinou je vysoká rýchlosť média v najužšom mieste záklopky, Machovo číslo sa blíži hodnote 1 a postupne tam dochádza k zahlteniu potrubia vzduchom. Hromadenie stlačeného vzduchu spôsobí nárast statického tlaku a zníženie rýchlosti v potrubí. Táto zmena rýchlosti sa odrazí na poklese dynamického tlaku v potrubí. Z definičného vzťahu pre výpočet stratového súčiniteľu tlaku (rov. (3)) vyplýva, že pri poklese dynamickej zložky tlaku hodnota súčiniteľu rastie. Riešením je zväčšenie rozmerov, prípadne zníženie rýchlosti prúdu. To najmä v prípade, že dôjde k prekročeniu kritického pomeru tlakov  $\beta_k$  a zahlteniu prierezu záklopky, pretože výsledky získané pri pôvodných podmienkach nemajú výpovednú hodnotu vzhľadom k predpokladom v [1].

#### 4.2. Stratový súčiniteľ záklopky v režime "výfuk"

V záujme spresnenia výpočtov a priblíženia sa k podmienkam reálnych meraní, bola k ďalšiemu postupu vytvorená geometria s rozmermi presne odpovedajúcimi experimentu. Náčrt tvaru a rozmerov je zobrazený na Obr. 2. V tejto fáze riešenia bolo tiež rozhodnuté venovať sa najskôr konfigurácii podľa diagramu 11.7 [1]. Viedli k tomu hlavne dva dôvody. Prvým je zdroj informácií o tomto smere prúdenia. V článku [3] sa podstatná časť textu venuje práve prúdeniu v smere von zo záklopky. Detailnejší popis experimentálneho zariadenia, okrajových podmienok, ale aj zhodnotenie výsledkov a odhad chyby pri zmene rýchlosti v potrubí, to všetko poskytuje lepšie pochopenie problému. Druhým podstatným bodom je určenie súčiniteľu tlakovej straty záklopky. Je jasne definované miesto odčítania tlaku, čo už bolo spomenuté v podkapitole 1.4, a výsledný súčiniteľ je určený priamo z podielu zmeny tlaku pred a za záklopkou a dynamického tlaku v potrubí. Zatiaľ čo v opačnom smere vnáša do výsledkov nejasnosti súčiniteľ trecích strát v rovnom kuse potrubia. Z už objasnených dôvodov bola k modelu záklopky pripojená ohraničená doména simulujúca okolité prostredie. V nasledujúcej podkapitole je testovaný vplyv veľkosti tejto domény na výsledky, na základe čoho bola zvolená dĺžka odpovedajúca vzdialenosti konca domény od osi symetrie 550 mm. Výsledná geometria použitá pri výpočtoch prúdenia záklopkou a určení stratových súčiniteľov je na Obr. 8. Hrana A vyznačená na obrázku predstavuje miesto vstupu do potrubia, kde bola zadaná okrajová podmienka Mass flow inlet. Miesto výtoku vzduchu, teda outlet, je reprezentovaný hranami B a okrajovou podmienkou Pressure outlet. Hrana C je osou symetrie. Zvyšné hrany ohraničujúce geometriu tvoria steny záklopky.

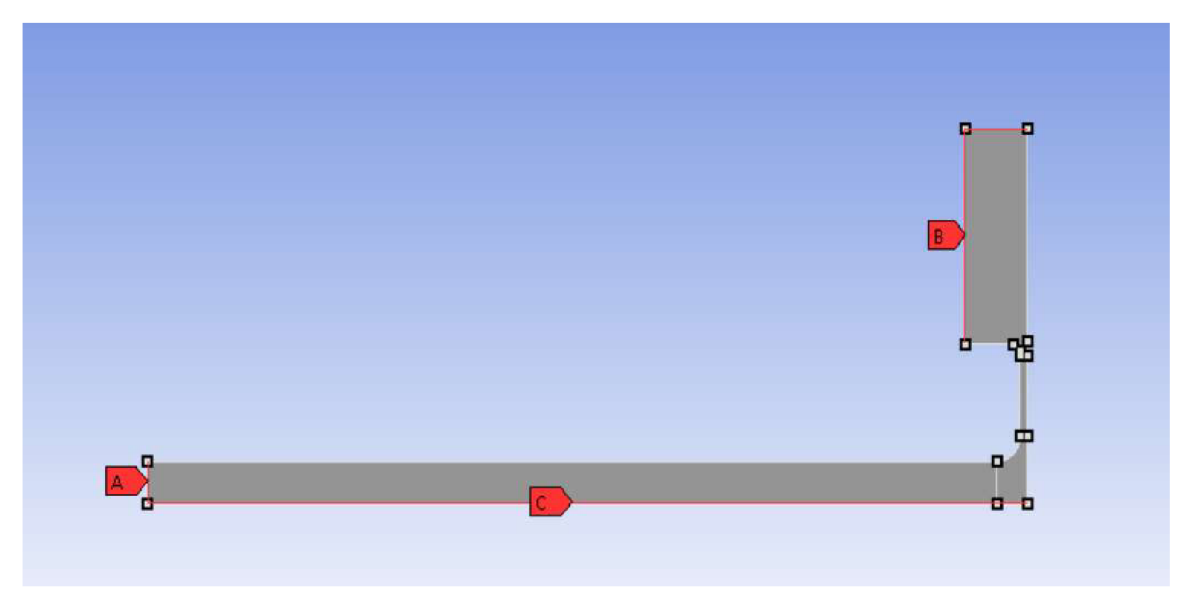

Obr. 8 - Geometria záklopky s rozšírenou doménou na výstupe

#### 4.2.1. Vplyv výstupnej domény na výsledný súčiniteľ

Zmyslom zväčšenia výpočtovej domény za výstupom bolo potlačenie vplyvu dynamickej zložky tlaku na výsledný stratový súčiniteľ. V Tab. 4 sú zobrazené dáta z troch simulácií, ktoré prebehli na geometrii s parametrami *r/Dh =* 0,3 *ah/Dh* = 0,1. Porovnávané boli stratové koeficienty a rýchlosti na výstupe. V prvých dvoch prípadoch bola geometria vytvorená bez rozšírenia na výstupe. Vzdialenosť outletu od osi symetrie záklopky bola zvolená 350 mm (čo odpovedá prípadu z experimentu [3]) a v druhom prípade bola predĺžená na 550 mm, aby sa rýchlosť vplyvom zväčšenia prietokovej plochy spomalila. Nakoniec je prezentovaný prípad s rozšíreným výstupom. V priebehu výpočtov bolo odskúšaných niekoľko domén s rôznou veľkosťou. Vplyv šírky danej domény sa ukázal byť zanedbateľný vzhľadom k jej dĺžke. Ako optimálna bola zvolená šírka 80 mm. Vzdialenosť outletu 550 mm od osi záklopky bola použitá pri výsledných výpočtoch, čo však neznamená, že sa prúdenie úplne zastaví. To je možné pozorovať v Tab. 4, kde je hodnota výstupnej rýchlosti vzduchu pre geometriu s rozšírenou doménou 5,72 m/s. Ďalšie predlžovanie síce vedie k zníženiu rýchlosti na výstupe, avšak na výsledok to nemá zásadný vplyv. Navyše dochádza k zvyšovaniu počtu prvkov sieti a riešenie sa tím stáva výpočtovo náročnejšie.

| Tvar<br>výstupu | Vzdialenosť<br>outletu od osi<br>symetrie [mm] | Stratový<br>súčiniteľ<br>$\zeta$ [-] | Relatívna<br>odchýlka<br>súčiniteľu ζ<br>$\lceil \% \rceil$ | Rýchlosť<br>vzduchu na<br>outlete<br>$\nu$ [m/s] | Podiel rýchlosti na<br>outlete k rýchlosti v<br>potrubí $[\%]$ |
|-----------------|------------------------------------------------|--------------------------------------|-------------------------------------------------------------|--------------------------------------------------|----------------------------------------------------------------|
| bez             | 350                                            | 0,303                                | 59,6                                                        | 18,04                                            | 45,4                                                           |
| rozšírenia      | 550                                            | 0,335                                | 55,3                                                        | 11,54                                            | 29,1                                                           |
| s rozšírením    | 550                                            | 0,669                                | 10,8                                                        | 5,72                                             | 14,4                                                           |

Tab. 4 - Závislosť výsledkov od tvaru výstupu

Dáta z Tab. 4 jasne ukazujú, aký vplyv má rozšírenie výpočtovej domény na výstupnú rýchlosť, a teda aj na dynamickú zložku tlaku. Pri analýze výpočtov však bol zistený aj nárast statického tlaku v potrubí. V porovnaní s prípadom bez domény na výstupe sa hodnota statického tlaku v mieste manometru pred záklopkou líšila asi o 200 Pa. Táto skutočnosť rovnako prispieva k výraznej zmene stratového súčiniteľu.

Na nasledujúcom obrázku (Obr. 9) sú zobrazené kontúry rýchlosti na modeli s rozšíreným výstupom, ktoré znázorňujú pokles rýchlosti vzduchu vplyvom jeho expanzie do okolia. Prúd vzduchu vytekajúci zo záklopky má v dôsledku vysokej rýchlosti nižší tlak ako je atmosférický tlak okolia, preto je vzduch z okolia nasávaný záklopkou a tým brzdí vzduch smerujúci von. Vplyvom podtlaku je prúd vzduchu tlačený k doske a jeho expanzia nastáva až sa tlaky začnú vyrovnávať.

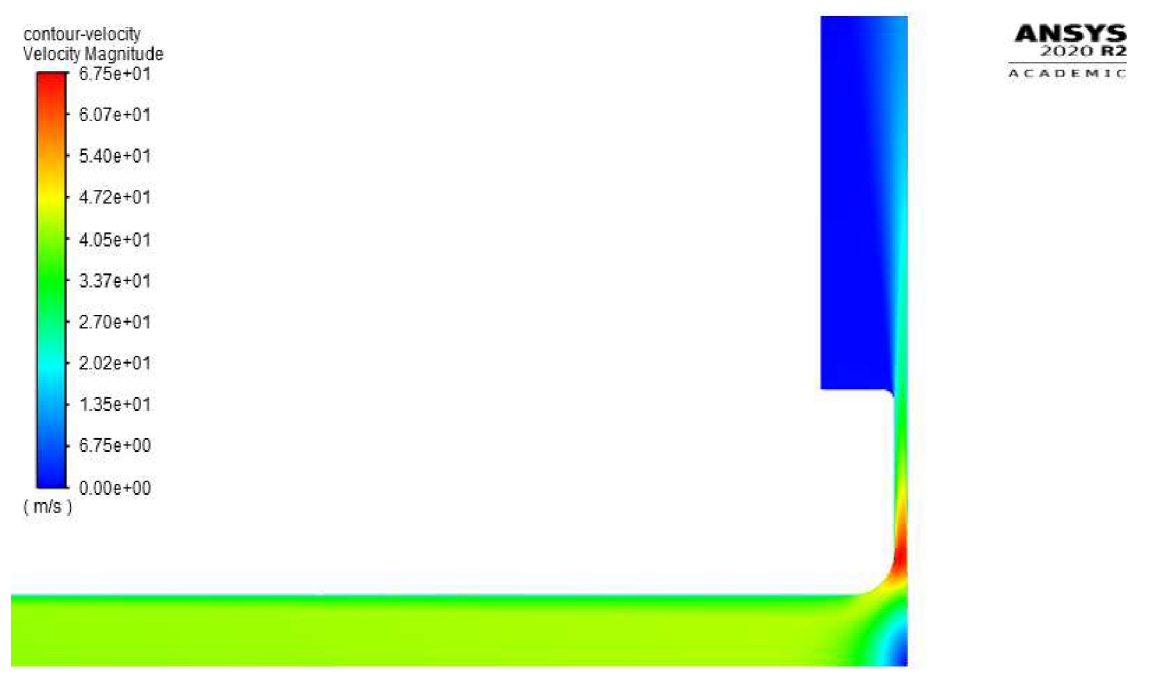

Obr. 9 - Kontúry rýchlosti v záklopke *r/Dh =* 0,3 a *h/Dh* = 0,1

#### 4.2.2. Vyladenie modelu na rozsahu známych stratových súčiniteľov

Číselné hodnoty stratových súčiniteľov určených pre vyladenie výpočtového modelu sú uvedené pri diagramoch 3.5 a 11.7 v príslušných kapitolách knihy [1]. Dáta sú roztriedené v závislosti na pomeroch *r/Dh* a *h/Dh.* V tejto podkapitole sú experimentálne hodnoty (označenie príslušnej krivky v prezentovaných grafoch je Idelchik) porovnávané s výsledkami získanými výpočtom v programe ANSYS Fluent (označenie príslušnej krivky v prezentovaných grafoch je Fluent) a to pre tri prípady *r/Dh'.* 0,2; 0,3 a 0,5. Pre každý z prípadov je uvedená tabuľka s príslušnými hodnotami a ich relatívnymi chybami (Tab. 5 až Tab. 7). Následne je vykreslený bodový graf, v ktorom je pre daný pomer *r/Dh* vykreslená závislosť súčiniteľu £ na pomere *h/Dh* (Obr. *10* až Obr. 12). Pri každej hodnote získanej simuláciou, je zobrazená zvislá úsečka predstavujúca chybu 10 %, z dôvodu lepšej predstavy o odchýlke medzi porovnávanými hodnotami. Takáto chyba môže byť vskutku reálna pre použitý model turbulencie. Je vhodné poznamenať, že o chybách, s ktorými boli experimentálne dáta merané, nie je v príslušných zdrojoch žiadna zmienka. Preto je zložité určiť, aká odchýlka v prípade vypočítaných hodnôt je ešte považovaná za prípustnú.

| $h/D_h$ [-]            |          | 0.07           |       |       | 0.2  | 0,3  | 0.4  | 0.5  | v.o  |
|------------------------|----------|----------------|-------|-------|------|------|------|------|------|
| Stratový               | Idelchik | $\Omega$<br>ر… | 0.9   | 0.52  | 0.51 | 0.75 | 0.85 | 0.86 | 0,85 |
| súčiniteľ $\zeta$ [-]  | Fluent   | .48            | 0.74  | 0.42  | 0.56 | 0.82 | 0.90 | 0.88 | 0,85 |
| Relatívna odchýlka [%] |          | 35,74          | 18,22 | 18.65 | 9,02 | 8.93 | 5.65 | 1.74 | 0.47 |

Tab. 5 - Porovnanie hodnôt stratových súčiniteľov pre prípad *r/Dh =* 0,2 (výfuk)

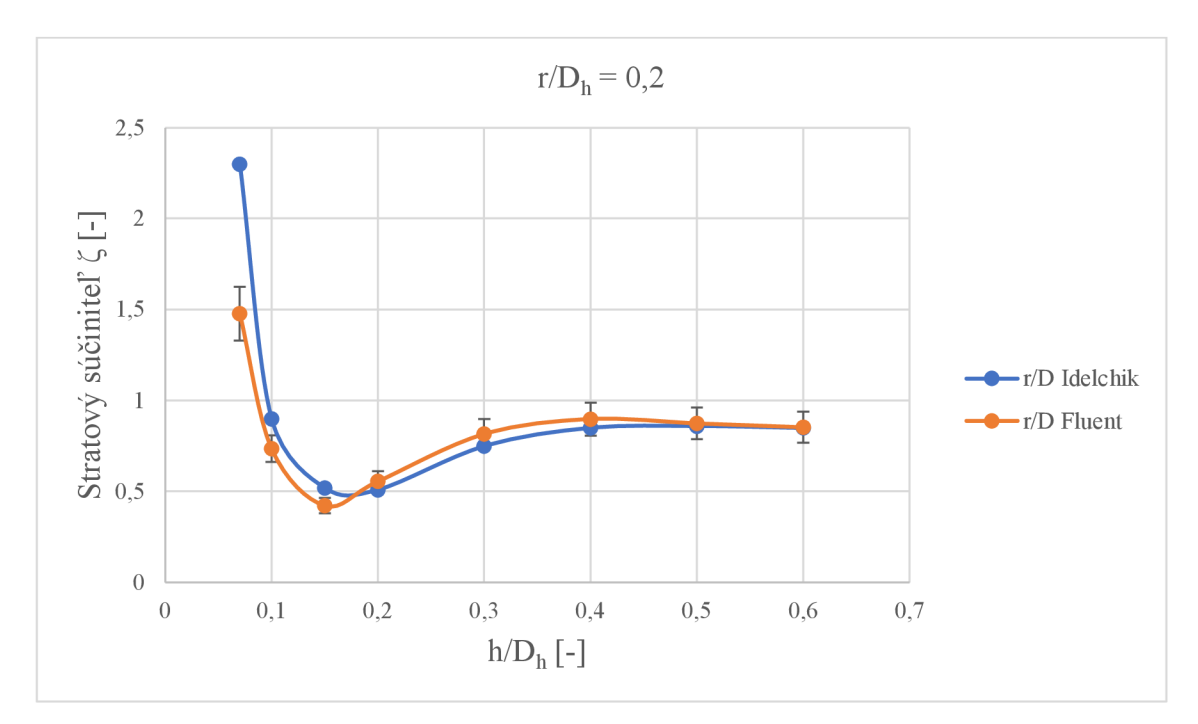

Obr. 10 - Porovnanie hodnôt stratových súčiniteľov pre prípad *r/Dh =* 0,2 (výfuk)

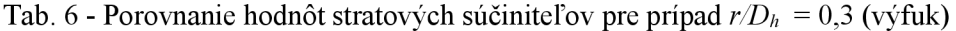

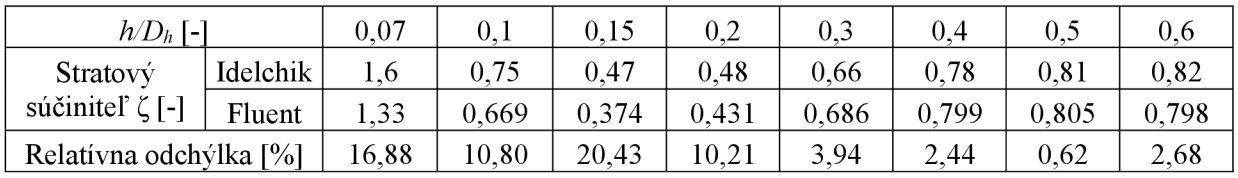

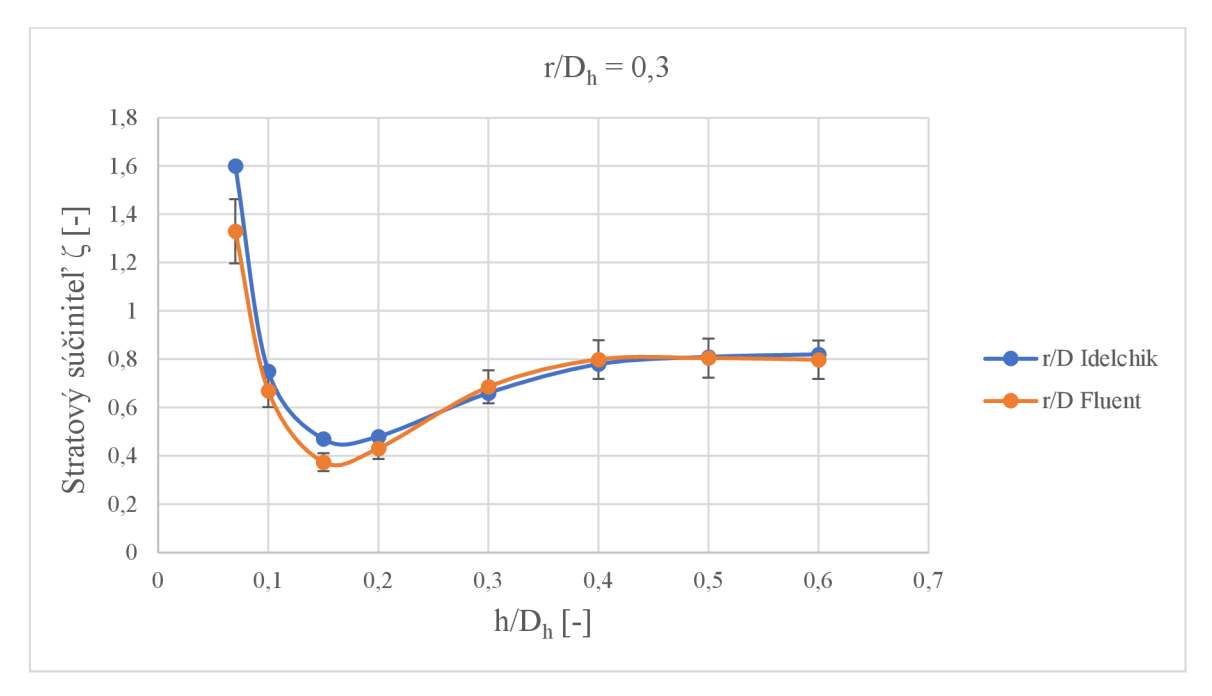

Obr. 11 - Porovnanie hodnôt stratových súčiniteľov pre prípad $r/D_h = 0.3$  (výfuk)

| $h/D_h$ [-]            |          | 0.07  |       | 0.15  | 0.2   | 0,3   | 0.4   | 0,5   | 0.6  |
|------------------------|----------|-------|-------|-------|-------|-------|-------|-------|------|
| Stratový               | Idelchik |       | 0.63  | 0.44  | 0.41  | 0.58  | 0.71  | 0.76  |      |
| súčiniteľ $\zeta$ [-]  | Fluent   | 149   | 0,588 | 0.348 | 0,368 | 0.592 | 0,708 | 0.742 | 0,74 |
| Relatívna odchýlka [%] |          | 11.62 | 6,67  | 20,91 | 10,24 | 2,07  | 0.28  | 2.37  | 3,90 |

Tab. 7 - Porovnanie hodnôt stratových súčiniteľov pre prípad *r/Dh =* 0,5 (výfuk)

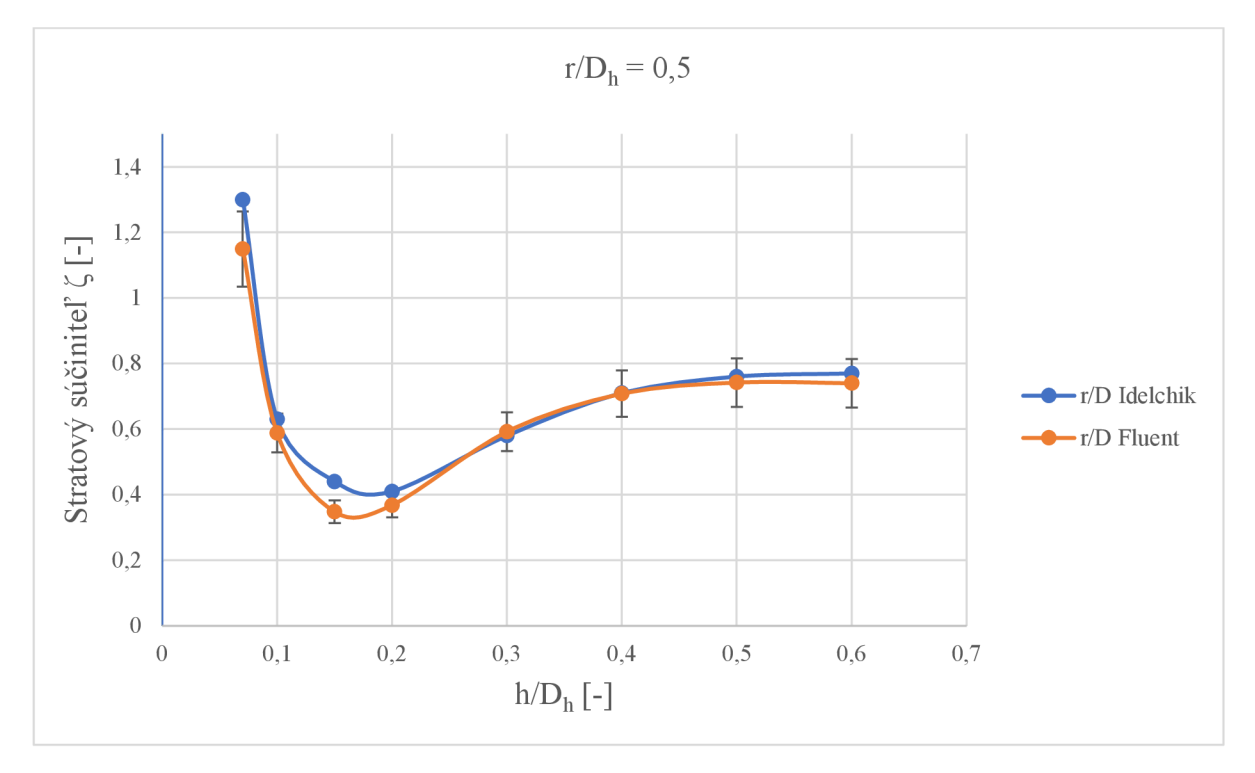

Obr. 12 - Porovnanie hodnôt stratových súčiniteľov pre prípad *r/Dh* = 0,5 (výfuk)

Pri pohľade na Obr. *10,* Obr. 11 a Obr. 12 možno konštatovať, že ide o výraznú kvalitatívnu zhodu medzi priebehmi experimentálnych a vypočítaných hodnôt. Podľa [3] experimentálne hodnoty súčiniteľu strát dosahujú svoje minimum ζ = 0,42–0,5, pri relatívnom zdvihu  $h/D<sub>h</sub>$ v rozmedzí 0,17-0,19. Stratové súčinitele získané výpočtom v programe Fluent majú svoje minimá pri takmer rovnakých zdvihoch, no ich hodnoty klesajú ešte o niečo nižšie. Najmenšia hodnota (približne 0,35) bola získaná pre prípad *r/Dh =* 0,5. Závislosť stratových súčiniteľov na relatívnej výške zdvihu má pre túto konfiguráciu prúdenia svoje špecifiká, keďže so zmenšujúcim sa zdvihom hodnota súčiniteľu najskôr postupne klesá, až následne začne prudko narastať. Dôvodom tejto závislosti je odtrhnutie medznej vrstvy prúdenia a vznik oblasti zavírenia za hrdlom potrubia pri veľkých zdvihoch záklopky. Vzdialenosť steny, na ktorú vzduch naráža, od výstupu z potrubia je pri pomeroch *h/Dh* väčších ako 0,4 dostatočne veľká a preto stena nemá zásadný vplyv na tlakovú stratu. Rozšírenie na konci potrubia sa správa ako difúzor, ktorého tlaková strata je spôsobená odtrhnutím medznej vrstvy a v tejto oblasti dochádza k výraznej premene dynamického tlaku na statický [3]. Keďže prúdenie pri relatívnych zdvihoch väčších ako 0,4 nie je značne ovplyvnené stenou umiestnenou proti smeru prúdu, stratový súčiniteľ má v tejto oblasti približne konštantnú hodnotu, čo možno vidieť napr.

na Obr. 12. So zmenšujúcim sa zdvihom doska záklopky pritláča prúd vzduchu k stenám potrubia, čím bráni vzniku zóny zavírenia. Hodnota stratového súčiniteľu klesá až do svojho minima. Následný pokles zdvihu produkuje stále väčšie rýchlosti prúdenia, s čím súvisí výrazný nárast stratového súčiniteľu. Tento teoretický výklad bol úspešne overený aj výpočtovými simuláciami. Na Obr. 13 je vykreslené vektorové pole rýchlosti v záklopke o pomeroch *r/Dh* = 0,5 *ah/Dh* = 0,5. Odrhnutie medznej vrstvy je v tomto prípade zreteľné. Modrá farba vektorov znázorňuje oblasť s veľmi malými rýchlosťami vzduchu, vyznačujúcu sa tvorbou spätných prúdov. Situácia, pri ktorej vplyvom zmenšenia zdvihu záklopky došlo k potlačeniu vzniku recirkulačnej zóny, je zobrazená na Obr. 14. Znázornená je záklopka s rovnakým zaoblením výstupu potrubia ako na predchádzajúcom obrázku, no s relatívnym zdvihom *h/Dh* = 0,15. Stratový súčiniteľ dosahuje pre tento prípad minimálnu hodnotu.

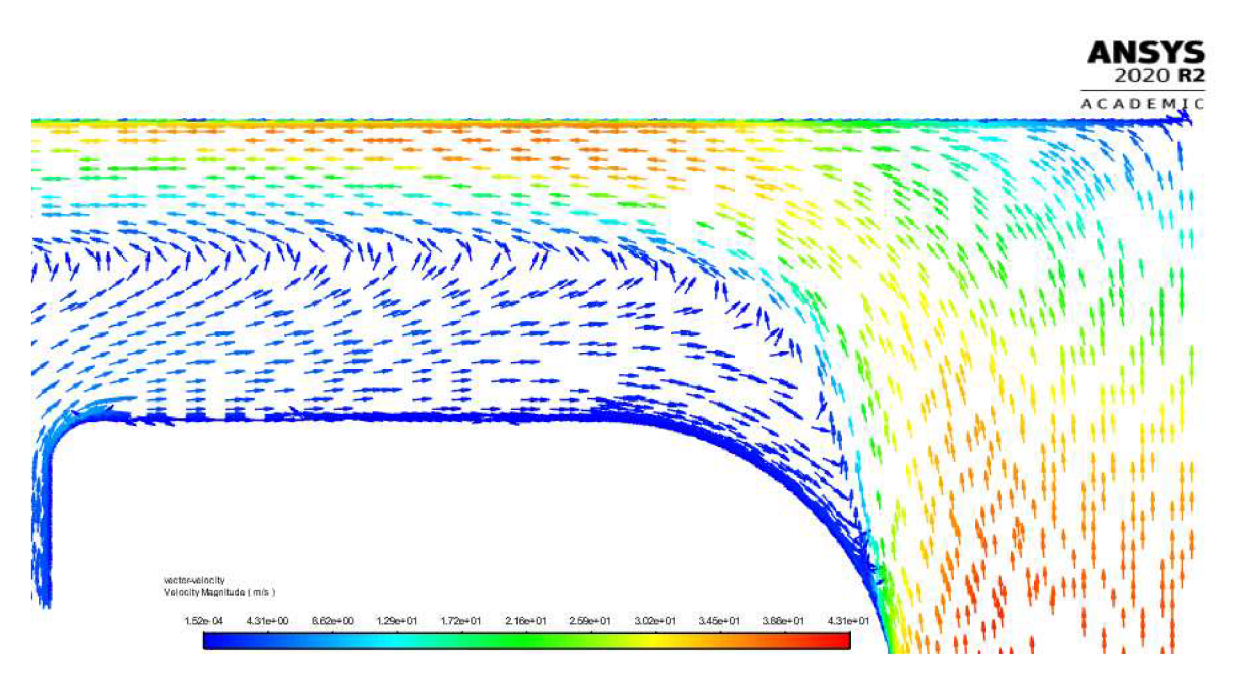

Obr. 13 - Vektorové pole rýchlostí, záklopka s rozmermi *r/Dh* = 0,5 a *h/Dh* = 0,5

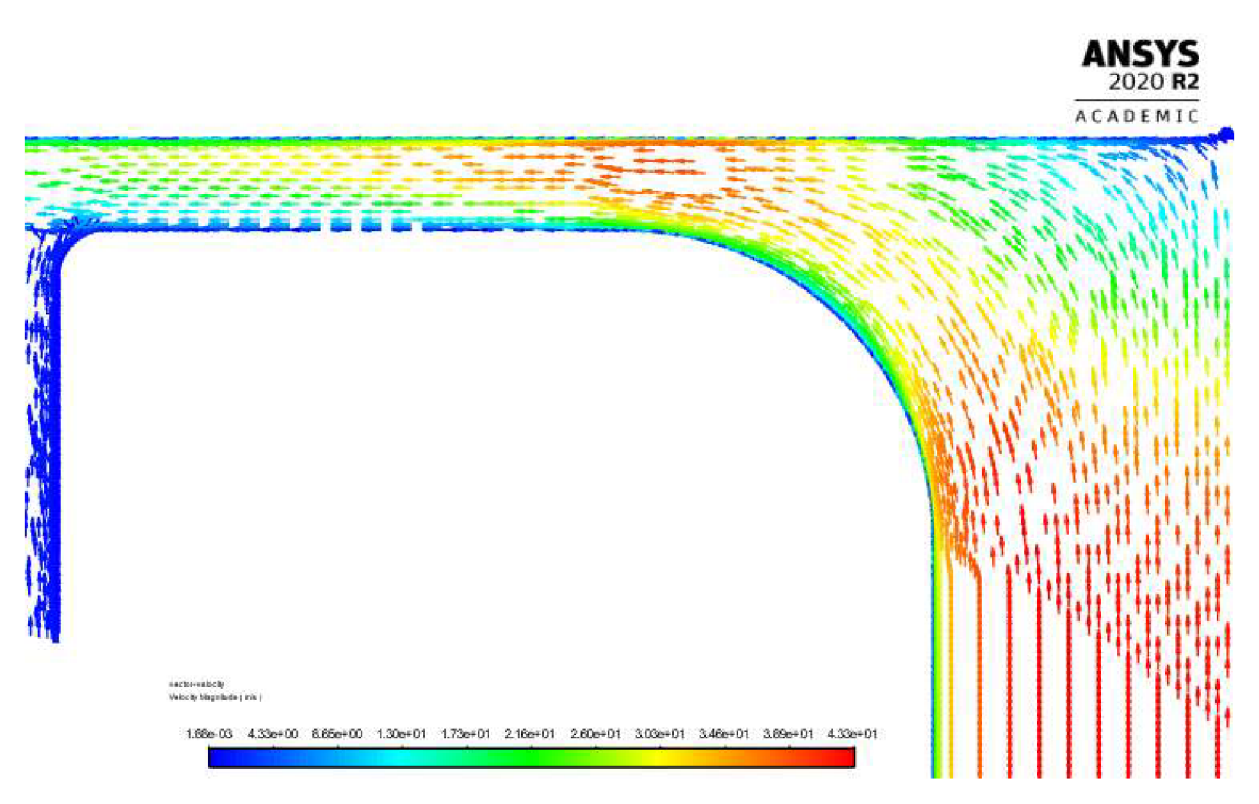

Obr. 14 - Vektorové pole rýchlostí, záklopka s rozmermi *r/Dh =* 0,5 a *h/D h* = 0,15

Nasledujúce dva grafy (Obr. 15 a Obr. 16) zobrazujú opäť závislosť veľkosti súčiniteľu tlakových strát na relatívnom zdvihu. Tentokrát sú však v jednom grafe vykreslené závislosti pre všetky tri riešené pomery *r/Dh.* V prvom prípade na Obr. 15 sú zobrazené experimentálne dáta z [1]. Obr. 16 znázorňuje hodnoty získané výpočtom v programe Fluent. Zmyslom týchto grafov je ukázať podobnosť jednotlivých závislostí, a to nie len asymptotický trend hodnôt súčiniteľu pri rastúcom pomere *h/Dh,* ale aj v náraste stratového súčiniteľu s klesajúcim pomerom *r/Dh.* 

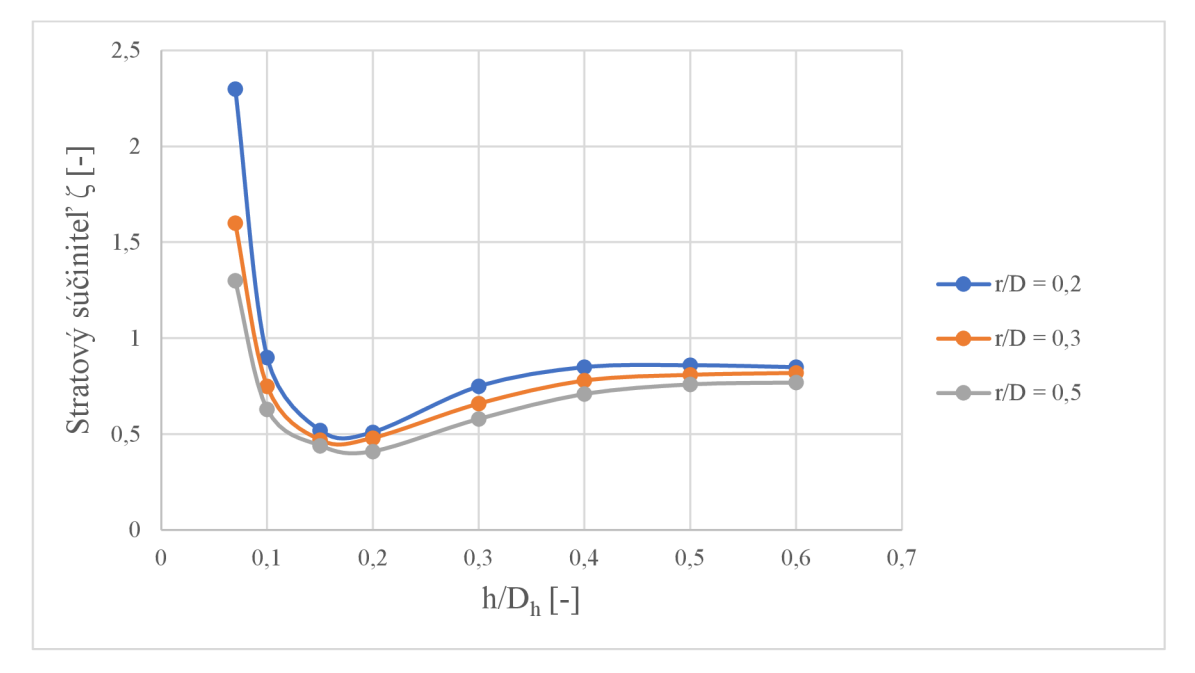

Obr. 15 - Hodnoty experimentálne určených stratových súčiniteľov (výfuk)

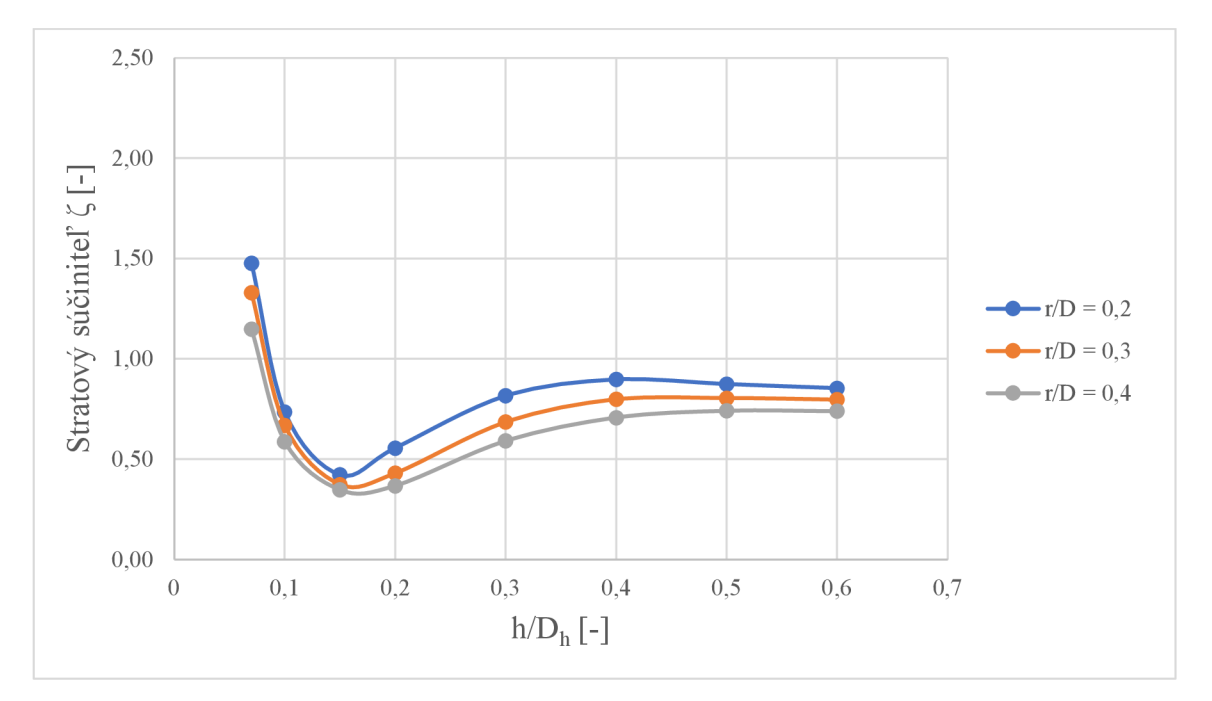

Obr. 16 - Hodnoty vypočítaných stratových súčiniteľov (výfuk)

#### 4.2.3. Extrapolácia stratových súčiniteľov

Po úspešnom vyladení výpočtových modelov na experimentálnych dátach z [1], sa práca dostáva k svojej podstate. Tou je rozšírenie hodnôt stratových súčiniteľov aj mimo oblasti, pre ktoré boli súčinitele tlakových strát určené experimentálnym meraním. Tab. 8 obsahuje všetky hodnoty, ktoré boli pri riešení tejto práce spočítané na výslednom vyladenom modeli. V prvom kroku došlo k rozšíreniu dát pre model záklopky s relatívnym zaoblením hrdla *r/Dh* = 0,1. Rozsah relatívnych zdvihov *h/Dh* zostal zachovaný, ako tomu bolo v predchádzajúcich výpočtoch. Po vykreslení vypočítaných hodnôt vykazovala závislosť rovnaké vlastnosti ako bolo opísané pri ostatných prípadoch. Následne došlo k zahusteniu oblasti (teda k interpolácii) v rozmedzí *h/Dh =* 0,1-0,2 a to pre všetky riešené pomery *r/Dh.* Zahustenie dát v rámci tabel ováných hodnôt je vhodné k spresneniu závislosti v danom mieste a tým aj k presnejšiemu určeniu minimálnej hodnoty stratového súčiniteľu. Daná oblasť sa totiž vyznačuje zmenou priebehu funkcie závislosti, keď priebeh dosahuje svoje minimum. Viac hodnôt v tomto intervale, znamená presnejšiu aproximáciu dát a priložená grafická závislosť charakterizuje priebeh o čosi kvalitnejšie. V Tab. 8 sú tieto hodnoty vyznačené oranžovou farbou. Finálna extrapolácia stratových súčiniteľov záklopky pracujúcej pri malých zdvihoch je zobrazená v Tab. 8 modrou farbou. Celkovo bolo riešených pre každý prípad 5 rôznych zdvihov. Súčiniteľ tlakovej straty prúdenia pri malých zdvihoch výrazne rastie, tento trend je možné pozorovať najmä pri pomere *h/Dh* menšom ako 0,1.

|         |        |        | $r/D_h$ |        |  |  |  |  |  |  |
|---------|--------|--------|---------|--------|--|--|--|--|--|--|
| $h/D_h$ | 0,1    | 0,2    | 0,3     | 0,5    |  |  |  |  |  |  |
| 0,6     | 0,945  | 0,854  | 0,798   | 0,740  |  |  |  |  |  |  |
| 0, 5    | 0,992  | 0,875  | 0,805   | 0,742  |  |  |  |  |  |  |
| 0,4     | 1,068  | 0,898  | 0,799   | 0,708  |  |  |  |  |  |  |
| 0,3     | 1,079  | 0,817  | 0,686   | 0,592  |  |  |  |  |  |  |
| 0,25    | 1,025  | 0,680  | 0,549   | 0,475  |  |  |  |  |  |  |
| 0,2     | 0,916  | 0,556  | 0,431   | 0,368  |  |  |  |  |  |  |
| 0,18    | 0,834  | 0,510  | 0,398   | 0,348  |  |  |  |  |  |  |
| 0,165   | 0,701  | 0,450  | 0,375   | 0,339  |  |  |  |  |  |  |
| 0,15    | 0,619  | 0,423  | 0,374   | 0,348  |  |  |  |  |  |  |
| 0,13    | 0,528  | 0,454  | 0,411   | 0,382  |  |  |  |  |  |  |
| 0,115   | 0,649  | 0,545  | 0,496   | 0,451  |  |  |  |  |  |  |
| 0,1     | 0,857  | 0,736  | 0,669   | 0,588  |  |  |  |  |  |  |
| 0,07    | 1,690  | 1,478  | 1,330   | 1,149  |  |  |  |  |  |  |
| 0,05    | 4,004  | 3,407  | 2,992   | 2,495  |  |  |  |  |  |  |
| 0,04    | 7,060  | 5,550  | 4,750   | 3,850  |  |  |  |  |  |  |
| 0,03    | 16,640 | 14,250 | 12,250  | 9,575  |  |  |  |  |  |  |
| 0,02    | 43,510 | 35,870 | 30,290  | 22,380 |  |  |  |  |  |  |

Tab. 8 - Výsledné stratové súčinitele (výfuk)

Problémom pri výpočtoch záklopky s malými zdvihmi bolo lokálne prekročenie rýchlosti zvuku, teda dosiahnutie Ma  $> 1$ . Teoretický vzťah pre výpočet minimálneho zdvihu záklopky pre dané Re, pri ktorom ešte vzduch v najužšom mieste nedosiahne kritickú rýchlosť, je vyjadrený vzťahom (11). Dosiahnutie rýchlosti zvuku so sebou prináša problém zahltenia prierezu záklopky, čo sa prejaví v poklese hmotnostného toku v danom mieste. Už pri Ma =  $0.5$ začala vplyvom stlačiteľnosti vzduchu mierne klesať rýchlosť na vstupe potrubia, čo však nespôsobilo výrazné zmeny v charaktere prúdenia. Ak ale maximálna hodnota Ma lokálne prekročila hodnotu 0,9 (približne), rýchlosť v potrubí sa výrazne znížila, čo malo za následok obrovský nárast súčiniteľu strát. Takúto hodnotu však nemožno považovať za správnu, keďže použitý výpočtový model bol vyladený na dátach z experimentu, ktorý prebiehal za podzvukových rýchlostí a preto použiteľnosť tohto modelu pri kritickej rýchlosti nie je podložená. Navyše použitá okrajová podmienka Mass flow inlet nieje odporúčaná pre prúdenia so zahlteným prierezom, pretože môže dôjsť k narušeniu numerickej stability riešenia [11]. Takýto prípad nastal napr. pri riešení prípadu *r/Dh* = 0,1 *ah/Dh =* 0,03, čo odpovedá zdvihu záklopky *h =* 3,5 mm. Maximálna hodnota rýchlosti v záklopke dosiahla hodnotu 473 m/s (Ma= 1,4), teda presiahla rýchlosť kritickú. Vplyvom hromadenia vzduchu pred záklopkou klesla rýchlosť v potrubí na 26,8 m/s, čo je v rozpore so zadanými podmienkami, podľa ktorých má hodnote Re = 325 000 odpovedať stredná rýchlosť v rovnom úseku potrubia *v<sup>s</sup>* = 39,7 m/s. Aby bola dosiahnutá rýchlosť získaná výpočtom z definičného stavu pre Re, bolo znížené Re na hodnotu 120 000 (v tomto prípade je ale stredná rýchlosť nižšia, odpovedajúca Tab. 2). Táto hodnota Re bola použitá pri relatívnych zdvihoch 0,03 a 0,02 pre všetky prípady *r/Dh,* hoci v niektorých prípadoch ešte pôvodné podmienky riešeniu vyhovovali. Článok [3] udáva vplyv zmeny Re (v rozmedzí 80 000-490 000) na výsledný súčiniteľ tlakovej straty 8 %.

Výsledné súčinitele tlakovej straty boli následne vynesené do grafu na Obr. 17. Vzhľadom k lepšej rozlíšiteľnosti hodnôt v grafe, boli vynechané súčinitele pre relatívne zdvihy 0,04; 0,03 a 0,02.

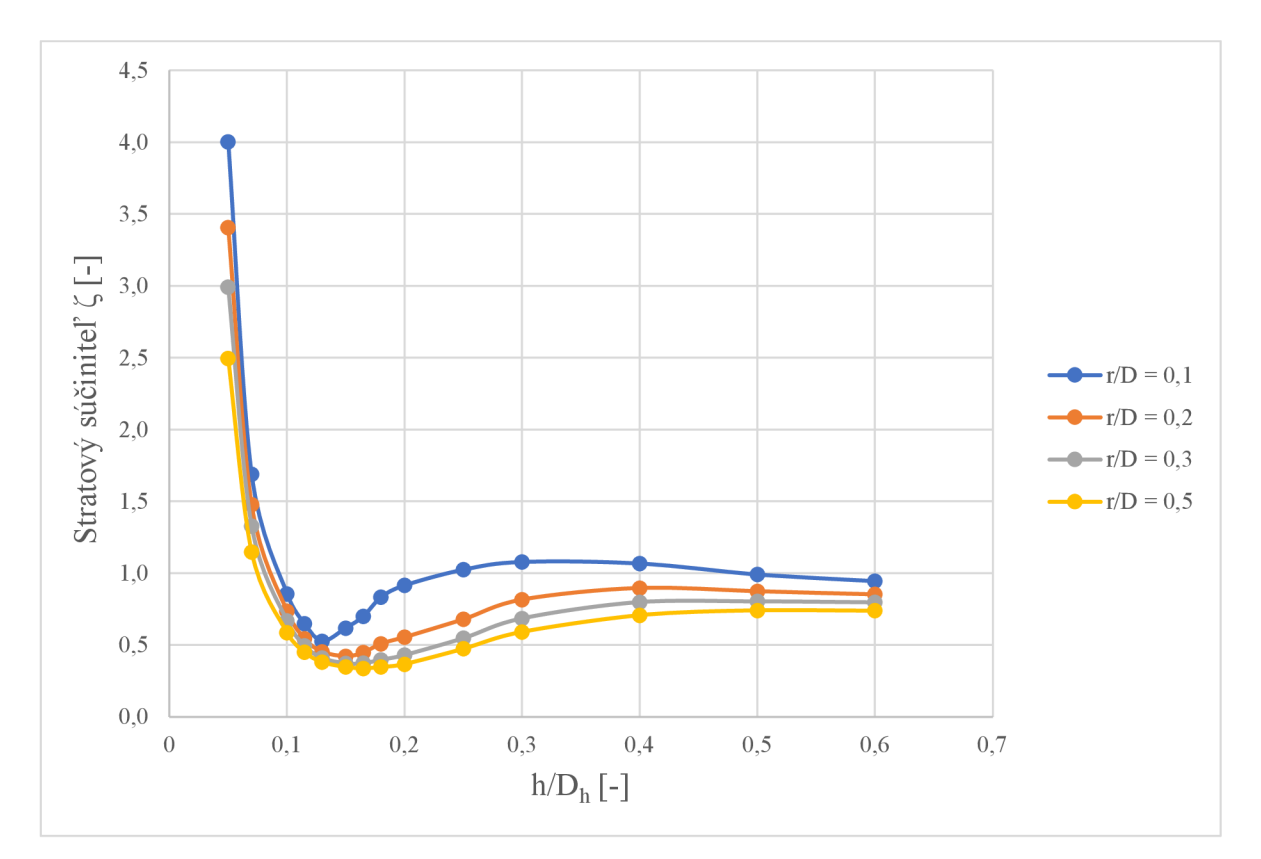

Obr. 17 - Výsledné stratové súčinitele (výfuk)

#### 4.3. Stratový súčiniteľ záklopky v režime "nasávanie"

Riešenie tejto konfigurácie záklopky sprevádzala najmä nejasnosť ohľadom určenia tlakových strát trením na rovnom úseku potrubia, čo sa odzrkadlilo na presnosti výsledkov. Aj v tomto prípade bola použitá rovnaká geometria záklopky s rozšírenou doménou, ktorá tentokrát priblížila reálne podmienky pred vstupom do záklopky. Rozmery aj tvar ostali zachované, jedinou zmenou je výmena inletu a outletu. Vzhľadom k Obr. 8, hrana A predstavuje outlet a hrana B naopak inlet. Okrajové podmienky sú špecifikované v časti 3.2. Postup určovania súčiniteľov tlakových strát je popísaný v teoretickej časti. Výpočty prebiehali najskôr pri Re = 325 000. V zrovnaní s experimentálnymi hodnotami [1] však získané stratové súčinitele dosahovali väčšinou maximálne polovičnú hodnotu. Preto boli výpočty zopakované pre Re = 80 000. V tomto prípade sa relatívne chyby znížili. Hodnoty stratových súčiniteľov, porovnanie s experimentálnymi hodnotami a vyčíslenie relatívnej chyby, to všetko je zobrazené v Tab. 9. Dáta z experimentu [1] sú v nasledujúcich tabuľkách a grafoch označované ako Idelchik a pre vypočítané hodnoty je použité pomenovanie Fluent.

|         |     | $h/D_h$           |       |       |       |       |       |       |  |  |  |  |
|---------|-----|-------------------|-------|-------|-------|-------|-------|-------|--|--|--|--|
|         |     |                   | 0,125 | 0,15  | 0,2   | 0,25  | 0,3   | 0.4   |  |  |  |  |
|         |     | Idelchik          | 0,8   | 0,45  | 0,19  | 0,12  | 0,09  | 0,07  |  |  |  |  |
|         | 0,2 | Fluent            | 0,356 | 0,235 | 0,148 | 0,117 | 0,101 | 0,089 |  |  |  |  |
|         |     | Rel. odchýlka [%] | 55,5  | 47,8  | 22,1  | 2,5   | 12,2  | 27,1  |  |  |  |  |
|         |     | Idelchik          | 0, 5  | 0,34  | 0,17  | 0,1   | 0.07  | 0,06  |  |  |  |  |
| $r/D_h$ | 0,3 | Fluent            | 0,277 | 0.196 | 0,132 | 0,109 | 0,095 | 0,086 |  |  |  |  |
|         |     | Rel. odchýlka [%] | 44,6  | 42,4  | 22,4  | 9,0   | 35,7  | 43,3  |  |  |  |  |
|         |     | Idelchik          | 0.36  | 0,25  | 0,1   | 0.07  | 0,05  | 0,04  |  |  |  |  |
|         | 0,5 | Fluent            | 0,216 | 0,154 | 0,117 | 0,099 | 0.09  | 0.083 |  |  |  |  |
|         |     | Rel. odchýlka [%] | 40,0  | 38,4  | 17,0  | 41,4  | 80,0  | 107,5 |  |  |  |  |

Tab. 9 - Porovnanie hodnôt stratových súčiniteľov (nasávanie)

Hodnoty súčiniteľov tlakových strát v tomto smere prúdenia dosahujú pri väčších zdvihoch v porovnaní s konfiguráciou výfuk zo záklopky nižšie hodnoty. Tlakové straty sú tvorené v prípade, že vzduch je nasávaný z vonkajšieho prostredia cez záklopku, odtrhnutím medznej vrstvy za hrdlom potrubia. Veľkosť oblasti zavírenia vzrastá so zmenšujúcim sa polomerom zaoblenia a zdvihom záklopky a stáva sa významnejším zdrojom tlakovej straty, čo je možné pozorovať aj na priebehu závislosti stratového súčiniteľu. Okrem toho pri zmenšení prietokovej oblasti v záklopke narastá rýchlosť, ktorá takisto prispieva k zvýšeniu tlakových strát.

Závislosť stratového súčiniteľa na relatívnom zdvihu pre tri riešené pomery *r/Dh* je zobrazená na Obr. 18, Obr. 19 a Obr. 20. Výrazným rozdielom oproti rovnakej závislosti vykreslenej pre výfuk vzduchuje monotónne rastúci priebeh zobrazenej závislosti. Z uvedených grafov a Tab. *9* vyplýva, že simulácia prúdenia vo Fluente vykazuje výrazné odchýlky vzhľadom k experimentálnym hodnotám [1] a to najmä pri klesajúcom relatívnom zdvihu *h/Dh.* Preto by bolo potrebné uskutočniť ďalšie výpočty, ktorými by sa podarilo hodnoty optimalizovat'.

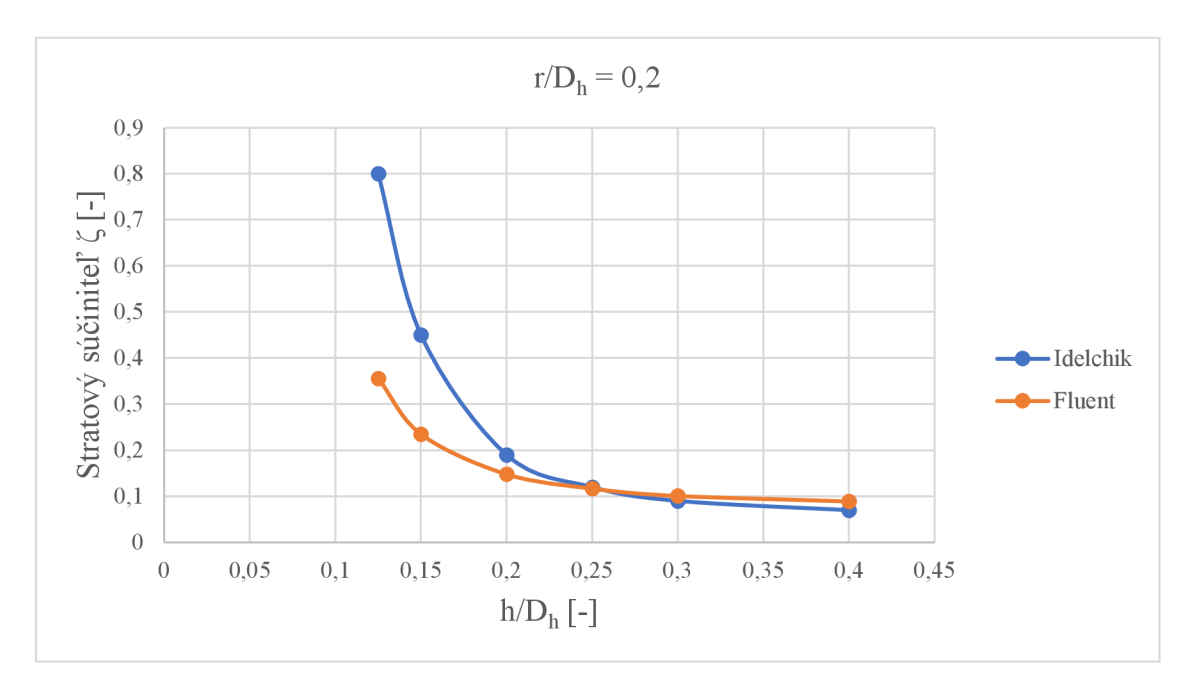

Obr. 18 - Porovnanie hodnôt stratových súčiniteľov pre prípad *r/Dh* = 0,2 (nasávanie)

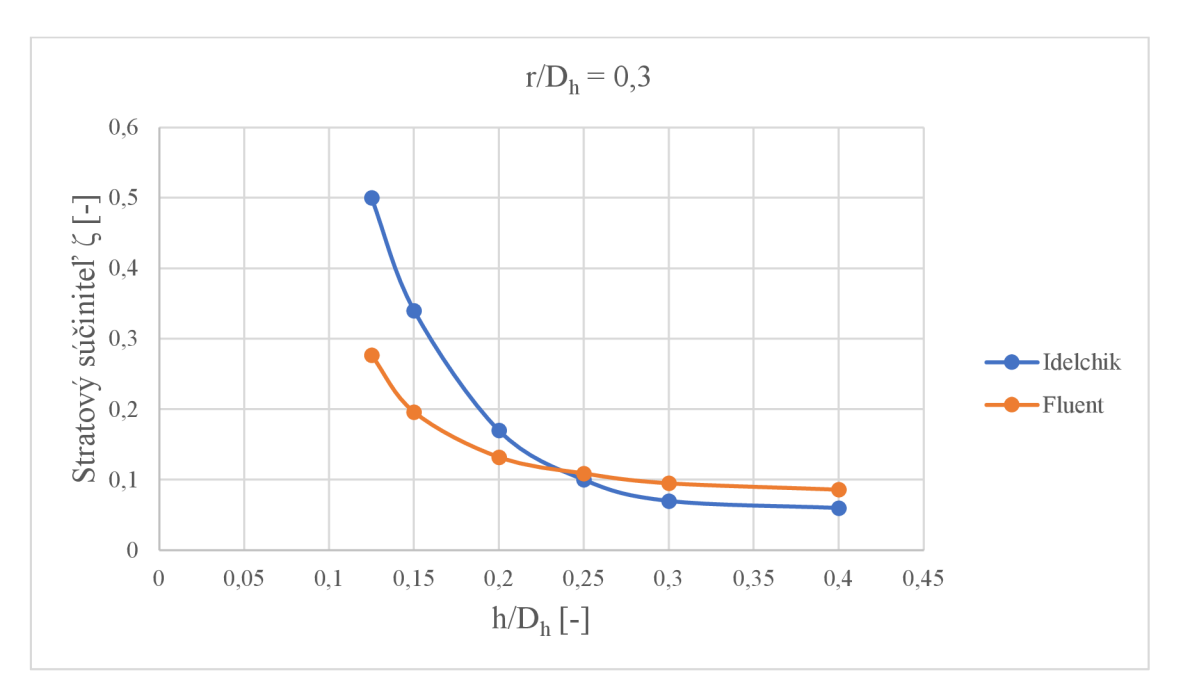

Obr. 19 - Porovnanie hodnôt stratových súčiniteľov pre prípad *r/Dh =* 0,3 (nasávanie)

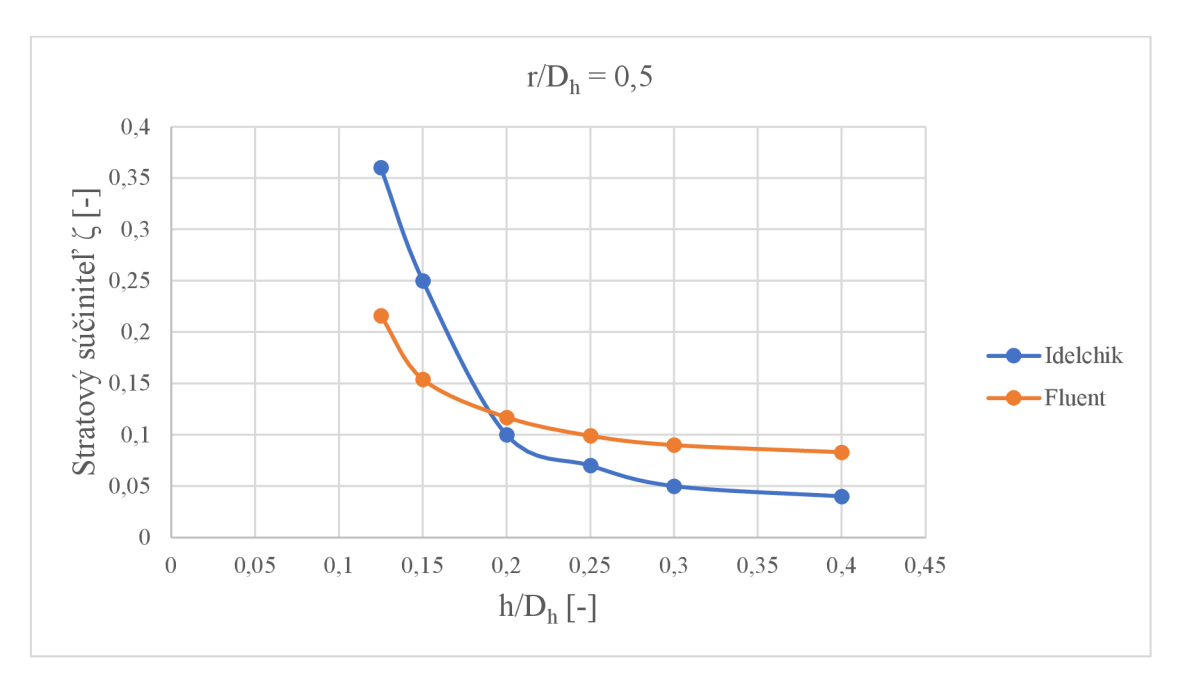

Obr. 20 - Porovnanie hodnôt stratových súčiniteľov pre prípad *r/Dh* = 0,5 (nasávanie)

Nasledujúce dva grafy (Obr. 21 a Obr. 22) ukazujú porovnanie priebehu závislostí stratových súčiniteľov pre rôzne relatívne pomery. V prvom prípade sú na Obr. 21 vykreslené experimentálne hodnoty [1]. Druhý graf (Obr. 22) zobrazuje hodnoty získané výpočtovým modelovaním prúdenia. Pozitívnym výsledkom simulácií je rastúci trend hodnôt, ktorý však vykazuje výrazné nepresnosti s klesajúcim zdvihom záklopky. So zvyšujúcim sa relatívnym zdvihom sa jednotlivé priebehy opäť asymptoticky približujú, čo je spoločným znakom pre obe konfigurácie prúdenia.

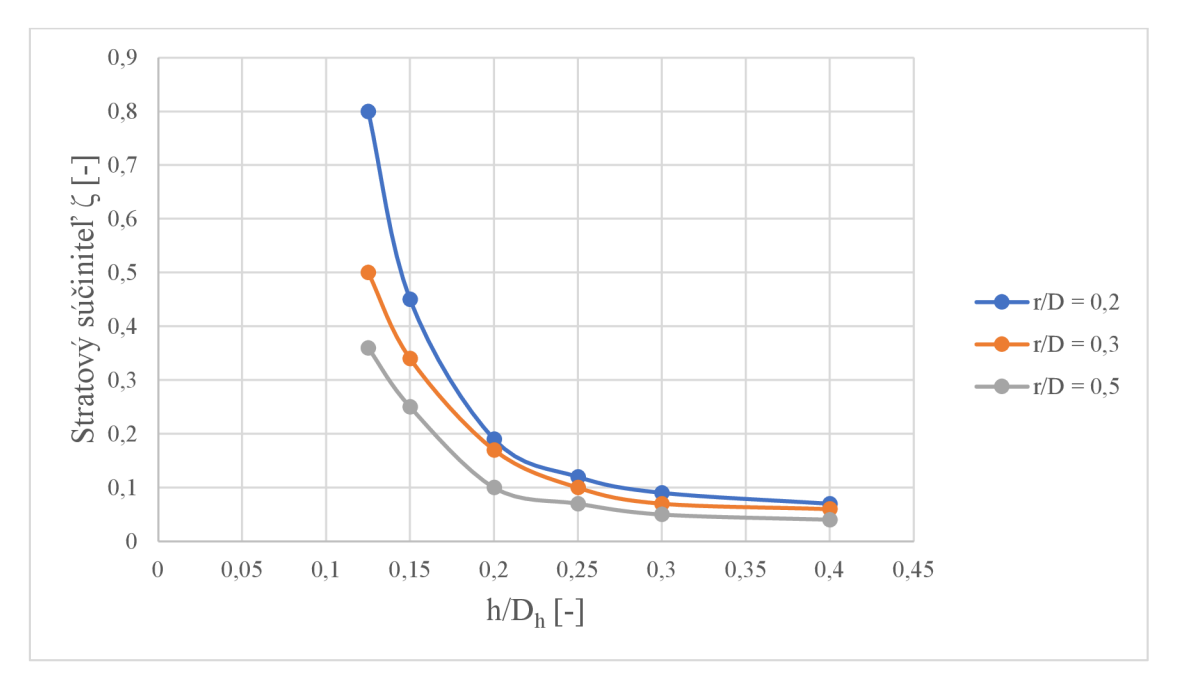

Obr. 21 - Hodnoty experimentálne určených stratových súčiniteľov (nasávanie)

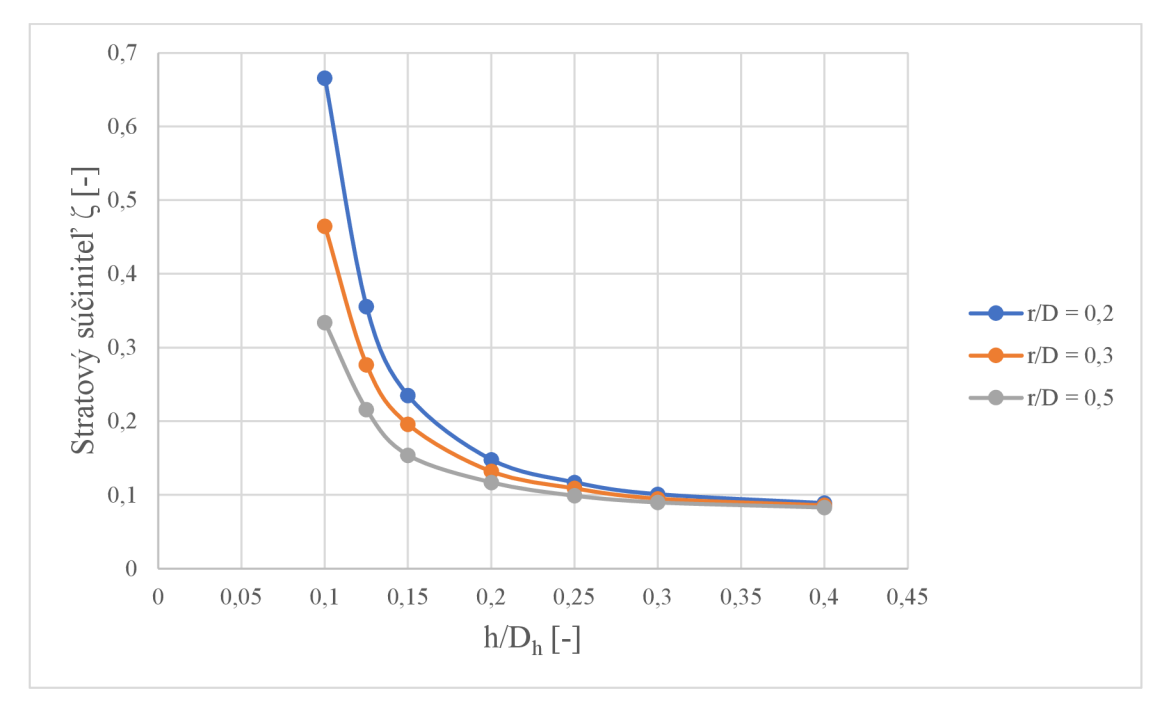

Obr. 22 - Hodnoty vypočítaných stratových súčiniteľov (nasávanie)

Na predchádzajúcich stranách boli opísané výsledky, ktoré boli dosiahnuté pri ladení daného výpočtového modelu pre režim nasávania. Keďže relatívne odchýlky vzhľadom k experimentálnym hodnotám boli vysoké, nie je možné tento model považovať za vyladený a výsledky za dostatočne presné. V Tab. 10 sú zobrazené hodnoty získané na tomto modely pri zadaných podmienkach. Dáta z [1] boli rozšírené o tri prípady relatívnych zdvihov. Vzhľadom k priebehu odchýlok sa dá očakávať, že skutočné hodnoty stratových súčiniteľov pre relatívne zdvihy 0,05; 0,07 a 0,1 budú vyššie ako tie, ktoré sú uvedené v Tab. 10.

|         |     |       | $h/D_h$ |       |       |       |       |       |       |       |  |
|---------|-----|-------|---------|-------|-------|-------|-------|-------|-------|-------|--|
|         |     | 0,05  | 0,07    | 0,1   | 0,125 | 0.15  | 0,2   | 0.25  | 0,3   | 0,4   |  |
|         | 0,2 | 4,793 | 1,821   | 0,666 | 0,356 | 0,235 | 0,148 | 0,117 | 0,101 | 0,089 |  |
| $r/D_h$ | 0,3 | 3,181 | 1,19    | 0,465 | 0,277 | 0,196 | 0,132 | 0,109 | 0,095 | 0,086 |  |
|         | 0,5 | ,932  | 0,764   | 0,334 | 0.216 | 0,154 | 0,117 | 0,099 | 0,09  | 0.083 |  |

Tab. 10 - Výsledné stratové súčinitele (nasávanie)

## Záver

Cieľom bakalárskej práce vypísanej v spolupráci s firmou DAKO-CZ bolo pomocou idealizácie vlastností skutočných záklopiek diskových ventilov, používaných v pneumatických brzdových systémoch, vytvoriť zjednodušený výpočtový model v programe ANSYS, vhodne reprezentujúci prúdenie v reálnej záklopke a prostredníctvom výpočtových simulácií prúdenia získať hodnoty súčiniteľu tlakových strát. Následne po jeho vyladení na rozsahu experimentálnych dát dostupných z odbornej literatúry [1], rozšíriť platnosť známych súčiniteľov aj mimo oblasť hodnôt, tabelovaných v závislosti na relatívnom zaoblení a relatívnom zdvihu záklopky.

Podstatným krokom pri riešení zadaného prúdenia sa ukázala byť samotná geometria záklopky. Bolo porovnaných niekoľko tvarov záklopiek o rôznych rozmeroch, pričom ako najpresnejší, a teda najvhodnejší sa ukázal model s rozšírenou doménou reprezentujúcou okolité prostredie s atmosférickým tlakom. Vzhľadom k použitému modelu turbulencie Realizovateľný *k-e*  s formuláciou prúdenia u steny Enhanced Wall Treatment, bola vytvorená veľmi jemná sieť dosahujúca stanovené hodnoty parametru y $+$  < 2.

Prúdenie daným typom záklopky sa realizuje v dvoch smeroch. Prvou z riešených konfigurácií je výfuk zo záklopky, pri ktorej vzduch o konštantnom prietoku prúdi rovným valcovým potrubím a následne prechodom cez záklopku vyteká do voľného prostredia. Pri simuláciách v programe Fluent sa podarilo veľmi dobre zachytiť priebeh závislosti stratových súčiniteľov na pomeroch *r/Dh* a *h/Dh,* pre tento smer prúdenia. Relatívne odchýlky hodnôt vypočítaných vzhľadom k referenčným hodnotám, predstavovali pri relatívnych zdvihoch väčších ako 0,2 maximálnu hodnotu 10 %. Následné zmenšovanie prietočného prierezu v záklopke malo za následok mierny nárast chýb. Maximálna relatívna chyba zistená na rozsahu porovnávaných hodnôt je 35 %, a to pre prípad  $r/D_h = 0.2$  a  $h/D_h = 0.07$ . Na takto vyladenom modeli prebehli výsledné výpočty. Pri malých zdvihoch sa bolo potrebné vyhnúť prípadom, kedy maximálna rýchlosť vo výpočtovej doméne prekročila rýchlosť kritickú. Z toho dôvodu došlo k zníženiu Re vo valcovom potrubí z 325 000 na hodnotu 120 000, pre relatívne zaoblenia 0,03 a 0,02. Ďalšie znižovanie zdvihu (pod hodnotu *h/Dh <* 0,02) nebolo možné uskutočniť, pretože kvalita siete v takýchto prípadoch nedosahovala potrebnú kvalitu (max. hodnota šikmosti presahovala hodnotu 0,9) a jej ďalšie úpravy boli obmedzené maximálnym počtom buniek študentskej verzie.

Konfigurácia záklopky v zmysle nasávania vzduchu záklopkou nedosahovala pri výpočtoch podobnú presnosť ako prúdenie v opačnom smere. Do kvality výpočtov zasiahla neistota spojená s trecími stratami v potrubí, keďže ich hodnota ani spôsob určenia nie sú pri experimentálnych dátach bližšie špecifikované. V tejto práci bol súčiniteľ trecej straty určený analyticky vzťahom (8). Avšak predpokladom k použitiu analytických výpočtov je vyvinuté prúdenie na vyšetrovanom úseku potrubia, čo v prípade prúdenia za záklopkou nieje splnené. Preto je otázna presnosť takéhoto odhadu tlakovej straty. Iným postupom k určeniu trecích strát je aj možnosť využitia CFD a simulovania prúdenia len na rovnom kuse potrubia, pri zachovaní jeho rozmerov a parametrov prúdu. Návodom k vylepšeniu a spresneniu výpočtov by tak mohol byť nový experiment, pri ktorom by boli znovu namerané dáta za jasne definovaných podmienok a vyhodnotili by sa neistoty výsledkov experimentu.

Z uvedených výsledkov vyplýva, že použiteľné pre praktické využitie sú najmä dáta určené pre režim výfuku vzduchu. Vhodným námetom k ich ďalšiemu spresneniu, prípadne rozšíreniu, by mohli byť simulácie prebiehajúce na záklopke s rozmermi charakterizujúcimi viac reálnu záklopku použitú v brzdových systémoch od firmy DAKO-CZ , čím by sa overila aj nezávislosť riešenia od zmeny rozmerov, pri zachovaní ich relatívnych pomerov. Ďalšou možnosťou

k rozšíreniu znalostí o riešenom probléme by mohla byť závislosť súčiniteľov stratových strát na zmene Reynoldsovho čísla, ktoré ovplyvňuje množstvo vzduch a jeho rýchlosť v systéme.

### Zoznam použitých zdrojov

- [I] IDELCHIK , I.E. *Handbook of Hydraulic Resistance.* Second Edition, Revised and Augmented. Berlin: Springer-Verlag, 1986. ISBN 3-540-15962-2.
- [2] KOZUBKOVÁ, M . *Modelování proudění tekutin FLUENT, CFX.* 1. vyd. Ostrava: Vysoká škola báňská - Technická univerzita, 2008. ISBN 978-80-248-1913-6.
- [3] NOSOVA, M. M. Resistance of inlet and exit bellmouths with baffles. *Prom. Aerodin.* Moscow: Oborongiz, 1956, (7), 95-100.
- [4] RUDOLF, P. a M . DESOVA . Flow characteristics of curved ducts. *Applied and Computational Mechanics.* Pilsen: University of West Bohemia, 2007, 1(1), 255-264.
- [5] TOGHRAIE, D. a H.H. KHOUZANI. Experimental and numerical investigations of choked air flow and heat transfer in a ball valve for optimization the cross-sectional area. *International Journal of Numerical Methods for Heat & Fluid Flow.* Emerald Group Publishing Limited, 2019, 30(5), 2705-2737.
- [6] CENGEL , Y . A a M . A BOLES. *Thermodynamics: an engineering approach.* 8th ed. in SI units. New York: McGraw-Hill Education, 2015, xxvi, 954 s. : il. ISBN 978-981-4595-29-2.
- [7] VERSTEEG, H. a W. MALALASEKERA. An introduction to computational fluid *dynamics: the finite volume method.* 2nd ed. Harlow: Pearson Prentice Hall, 2007, xii, 503 s.: il. ISBN 978-0-13-127498-3.
- [8] VLČEK, P. *Modelování turbulentního proudění* [online]. Praha, 2013 [cit. 2021-05-17], Dostupné z: [http://chps.fsid.cvut.cz/pt/2013/pdf/3509.pdf.](http://chps.fsid.cvut.cz/pt/2013/pdf/3509.pdf) Výzkumná práce. České vysoké učení technické, Fakulta strojní. Vedoucí práce: Tomáš Jirout.
- [9] ANSYS Fluent Theory Guide, Release 2020.R2. ANSYS, Inc., January 2021.
- [10] CHATTOPADHYAY, H., KUNDU, A., SAHA, B.K., GANGOPADHYAY, T. Analysis of flow structure inside a spool type pressure regulating valve. *Energy Conversion and Management.* 2012, 53(1), 194-204.
- [II] ANSY S Fluent Users Guide, Release 2020.R2. ANSYS, Inc., January 2021.

# Zoznam použitých symbolov a skratiek

## **Symboly**

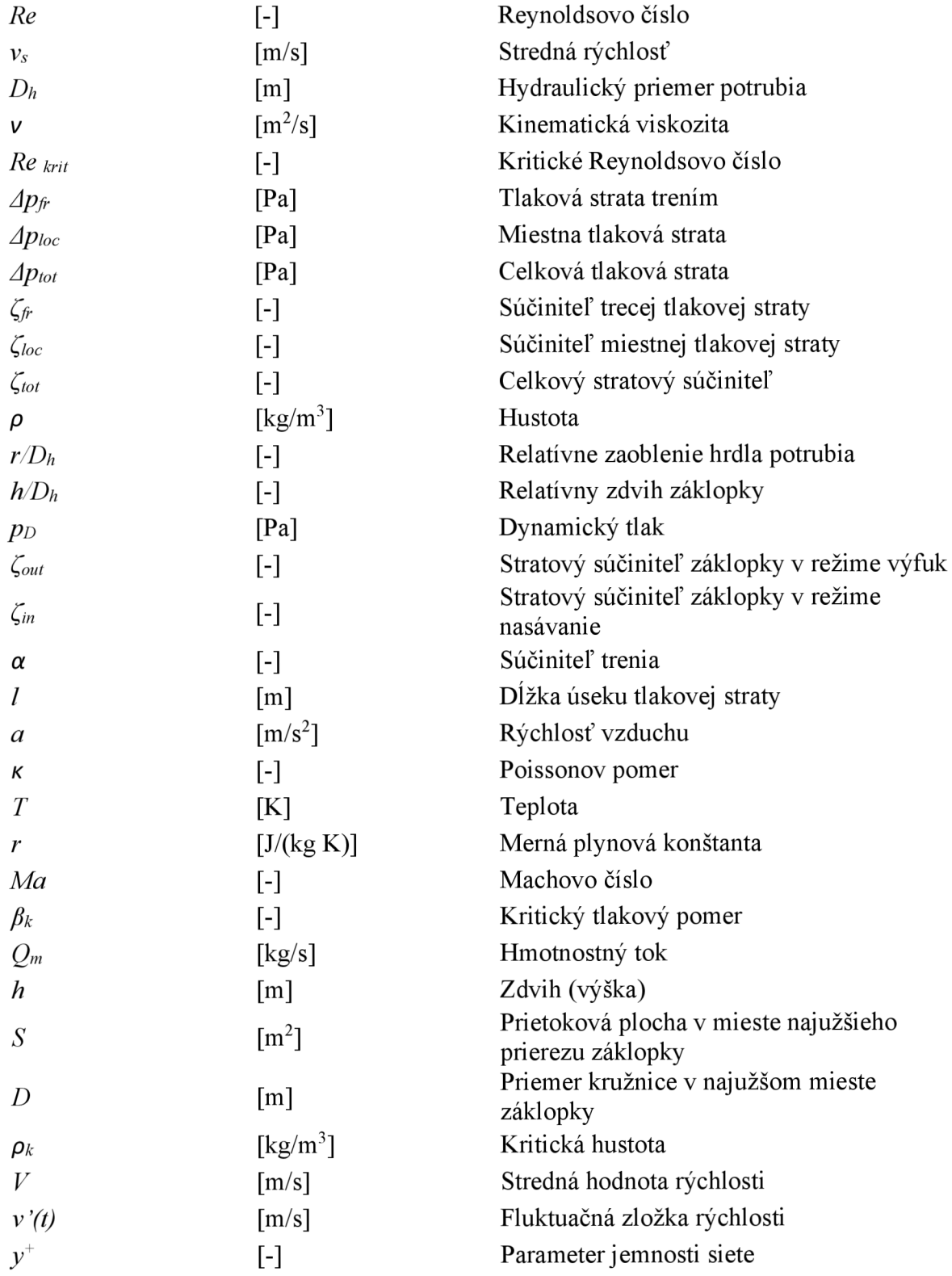

### **Skratky**

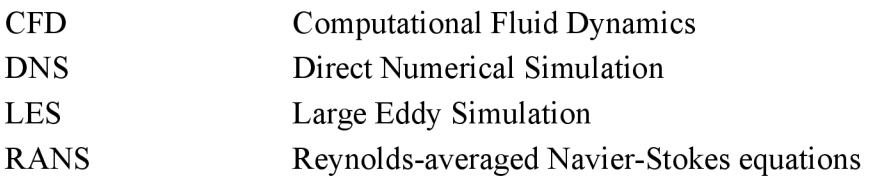

# Zoznam obrázkov

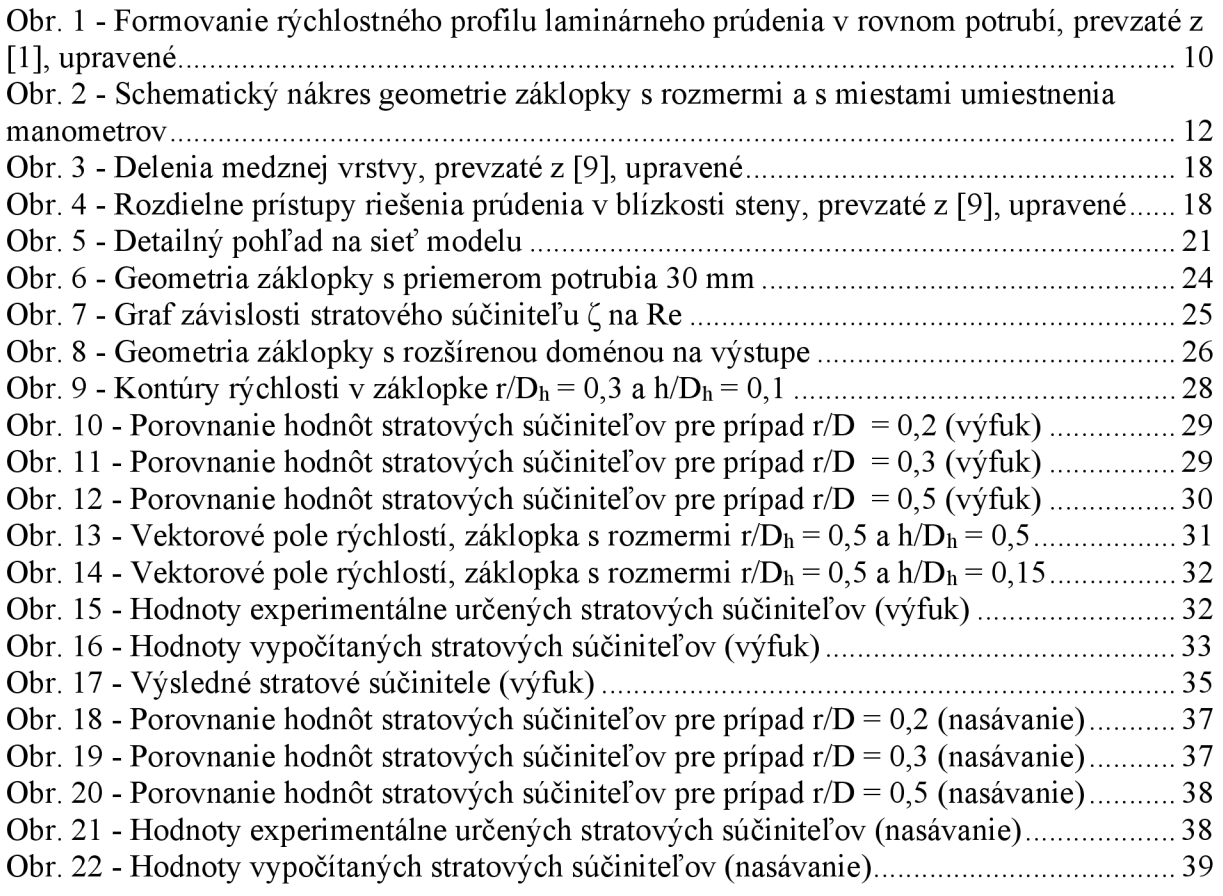

# Zoznam tabuliek

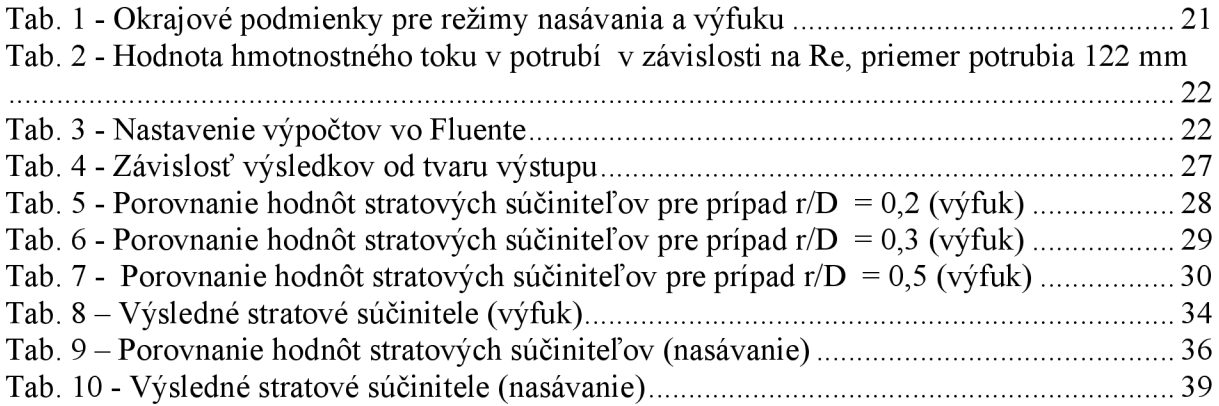